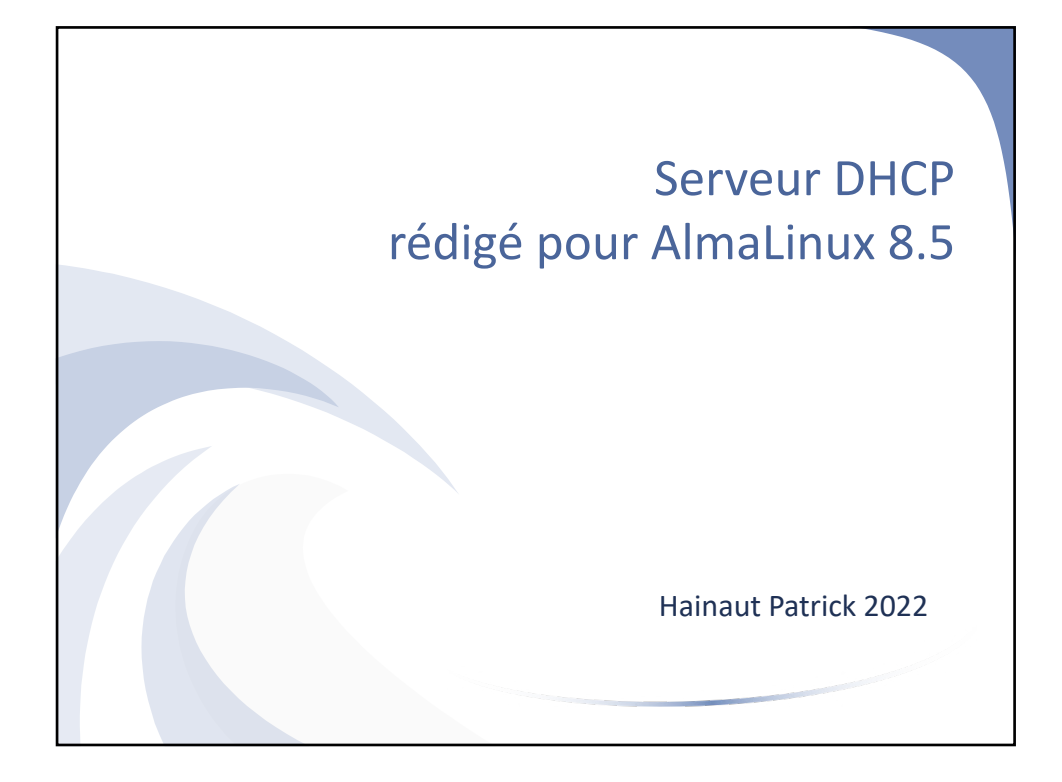

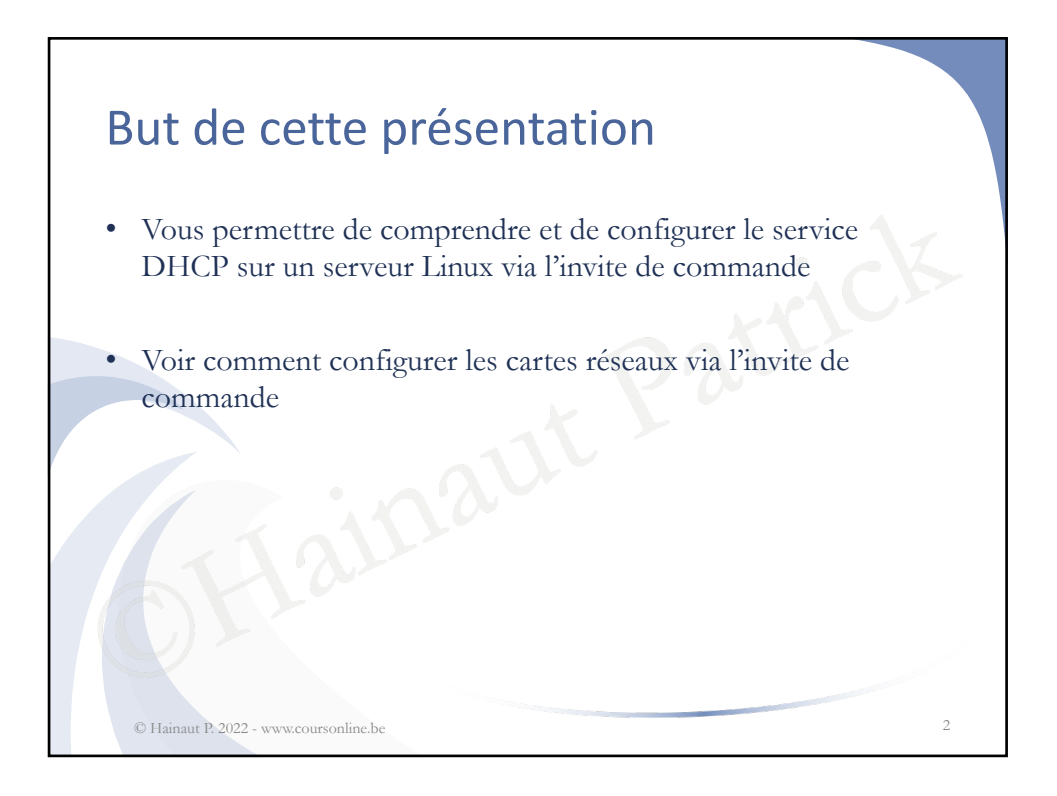

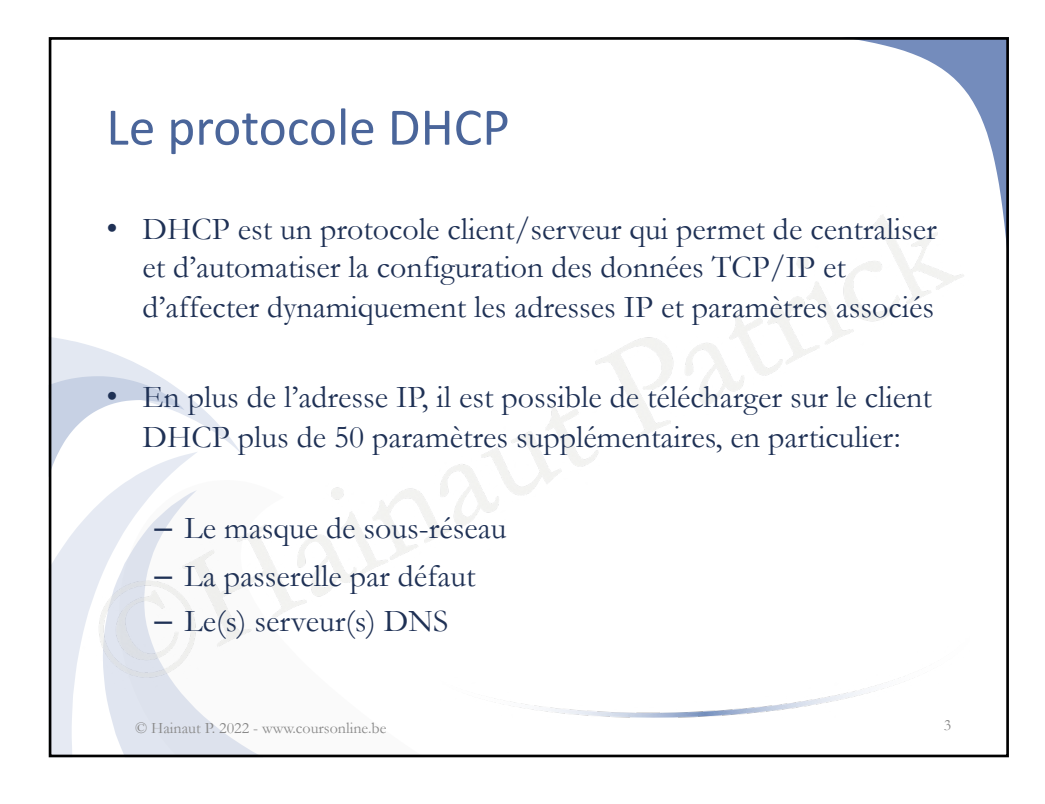

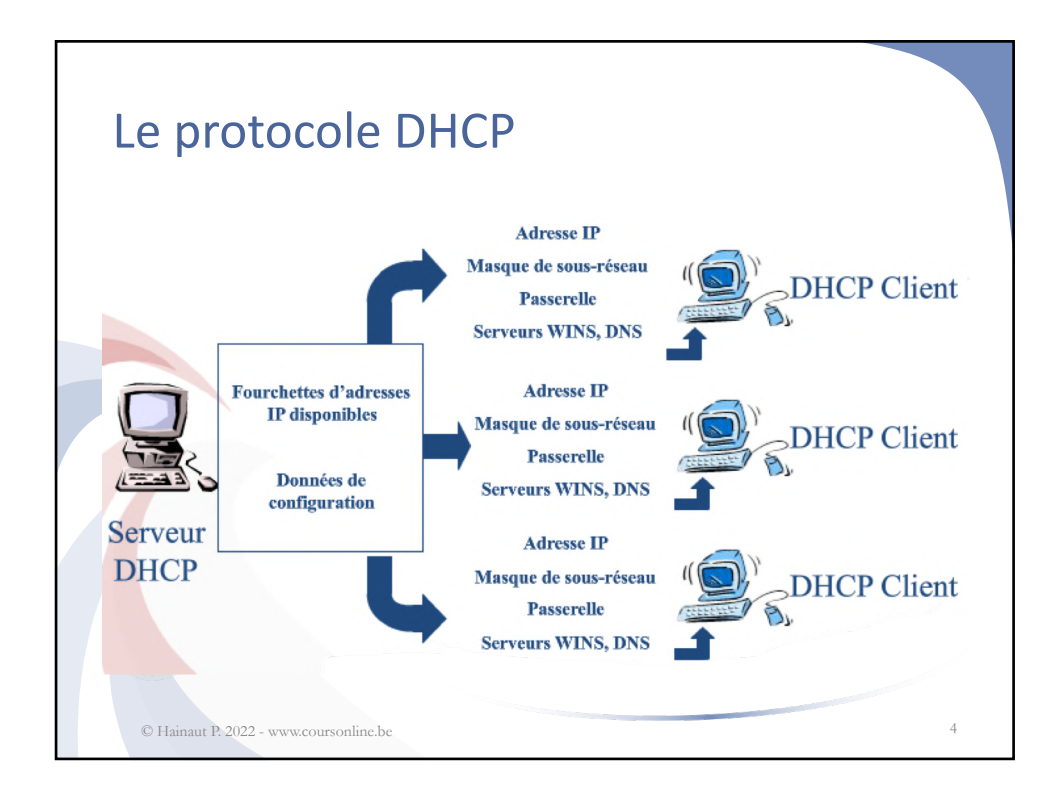

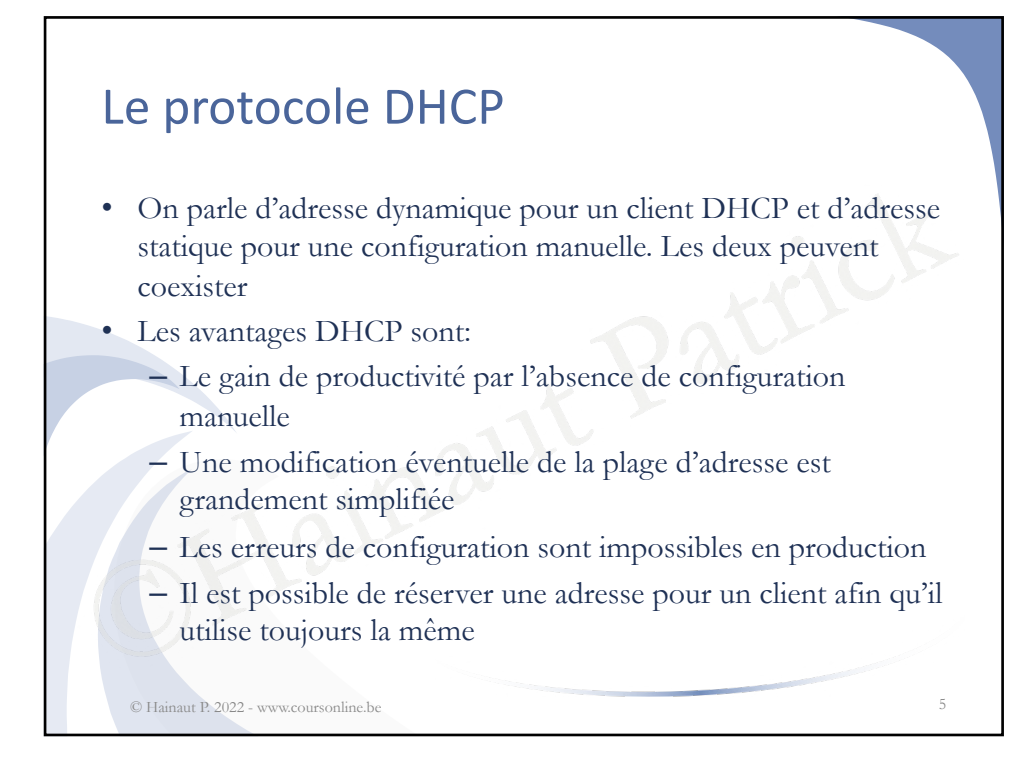

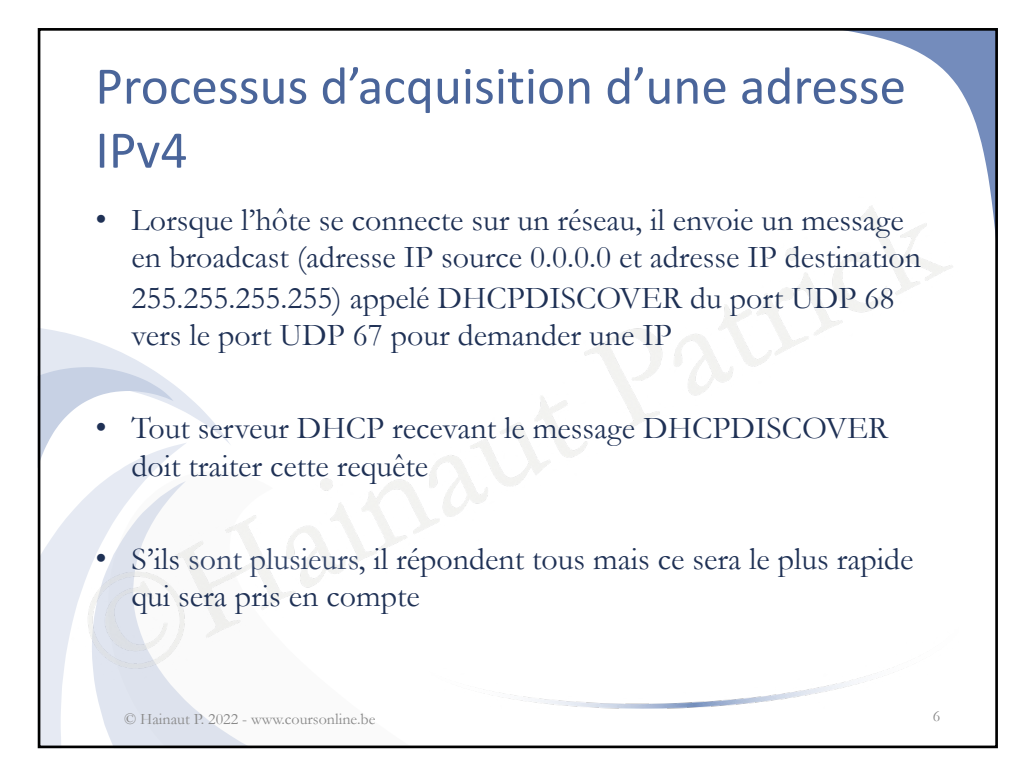

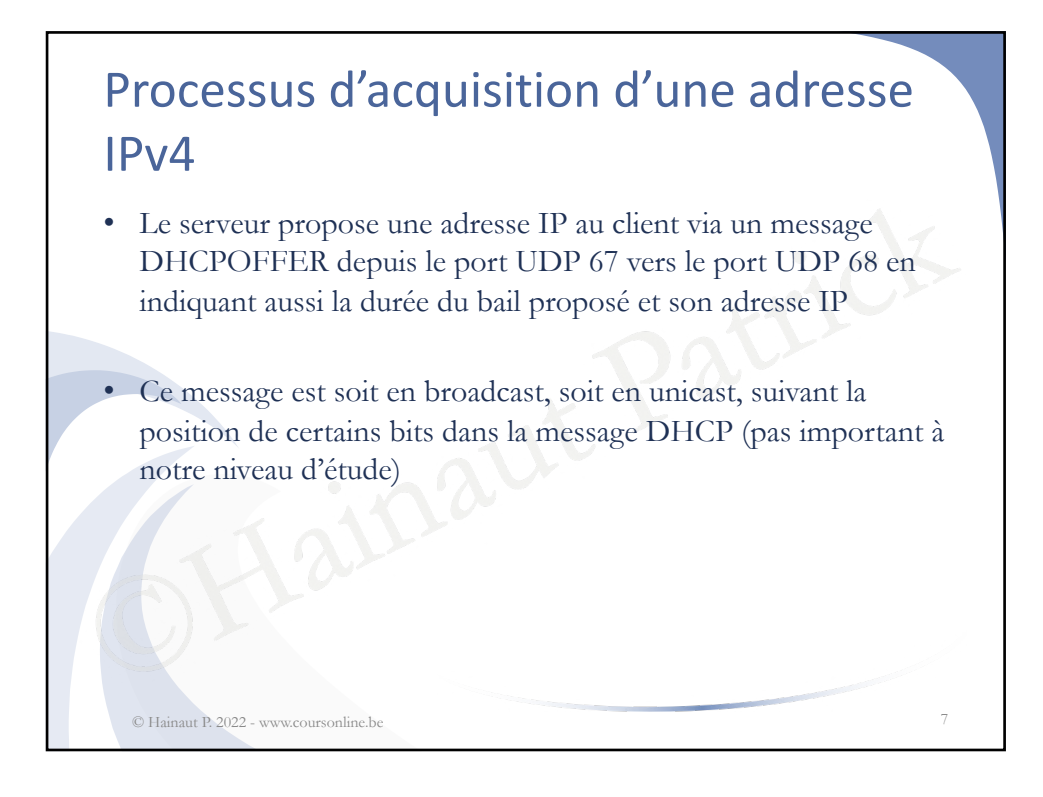

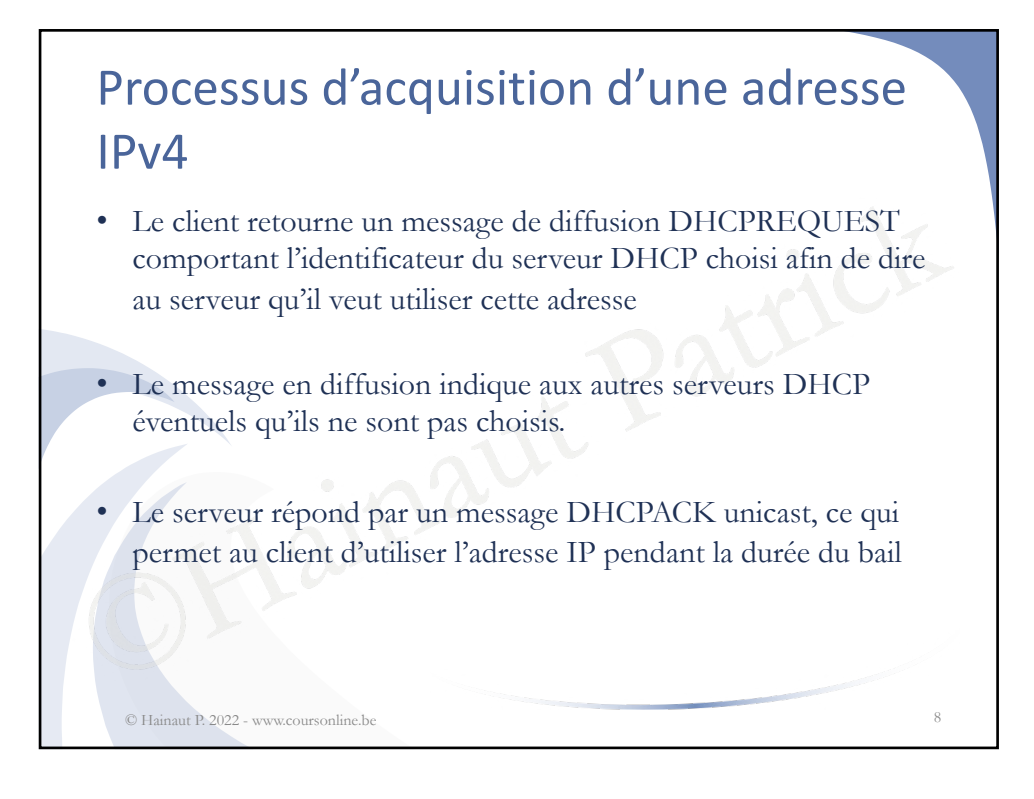

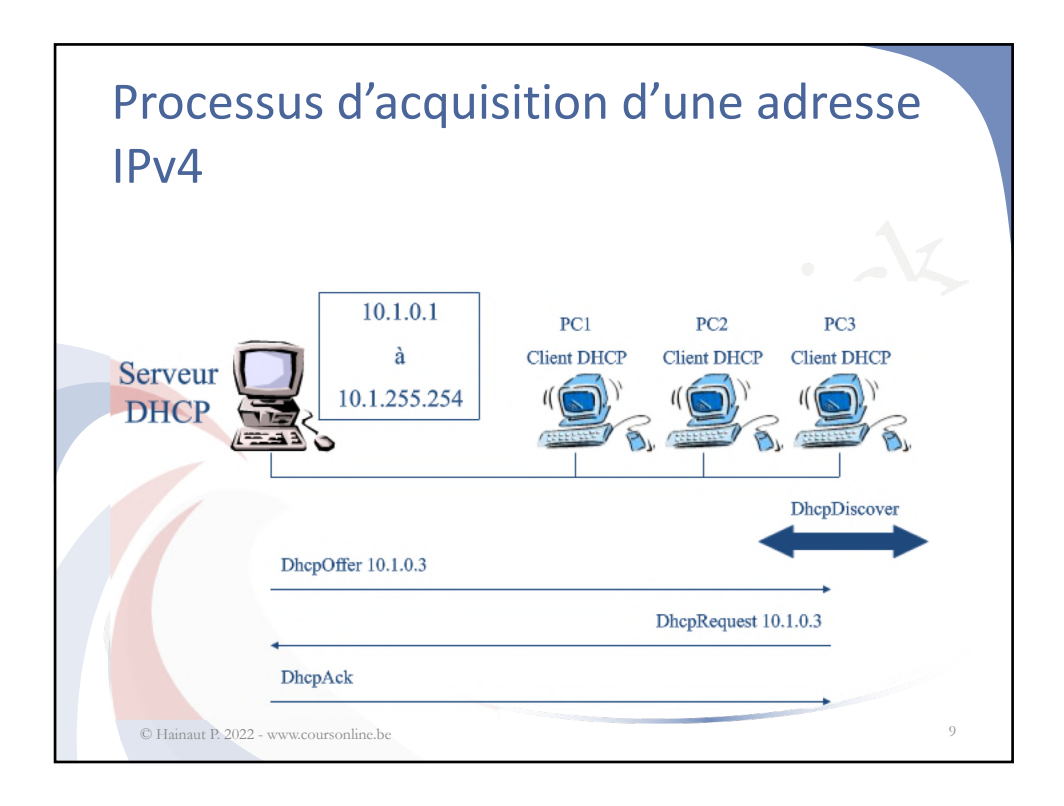

## de la durée du bail, le client DHCP ess<br>tiquement de renouveler le bail<br><sup>9</sup>ar un paquet DhcpRequest<br>est pas possible, il réessaye à 87,5% de<br>fonctionne pas, l'adresse IP est libérée<br>DHCP doit recommencer le processus d<br>puv Processus d'acquisition d'une adresse IPv4 • Le bail définit la durée d'utilisation de l'adresse IP par l'ordinateur client • La valeur par défaut est de 3 jours • A 50% de la durée du bail, le client DHCP essaie automatiquement de renouveler le bail • Par un paquet DhcpRequest • Si ce n'est pas possible, il réessaye à 87,5% de la durée du bail, et si cela ne fonctionne pas, l'adresse IP est libérée à l'expiration et le client DHCP doit recommencer le processus complet Le renouvellement du bail (DHCPREQUEST et DHCPACK) se fait par message unicast © Hainaut P. 2022 - www.coursonline.be 10

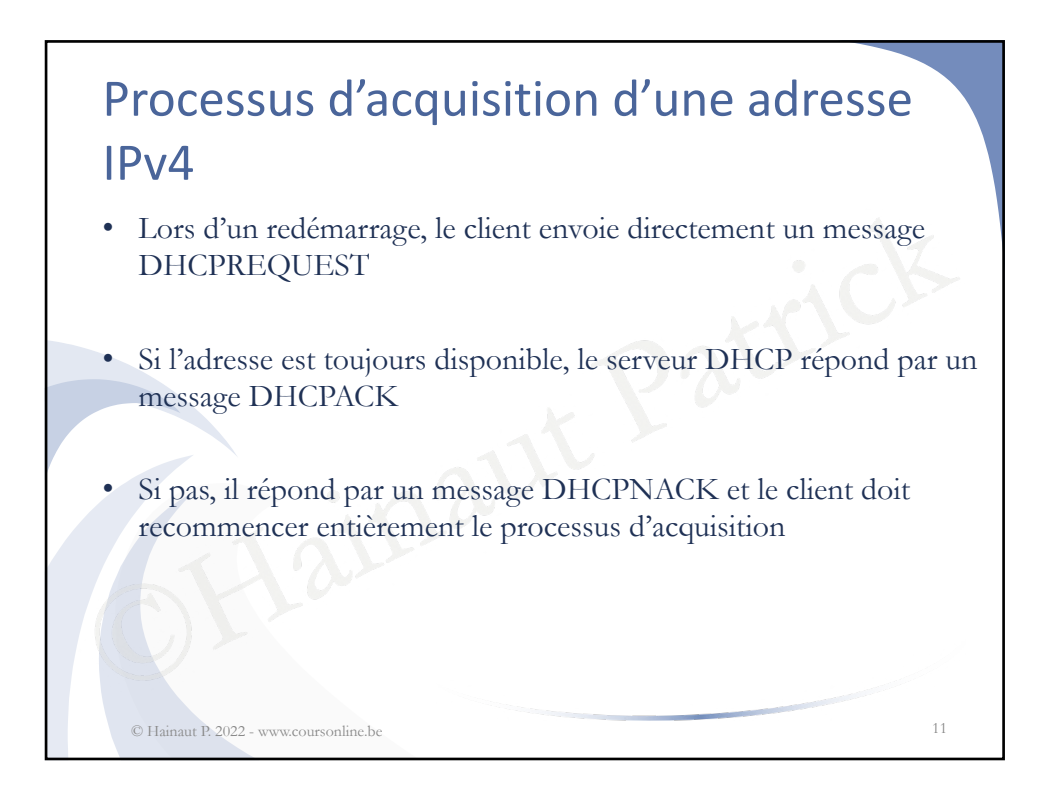

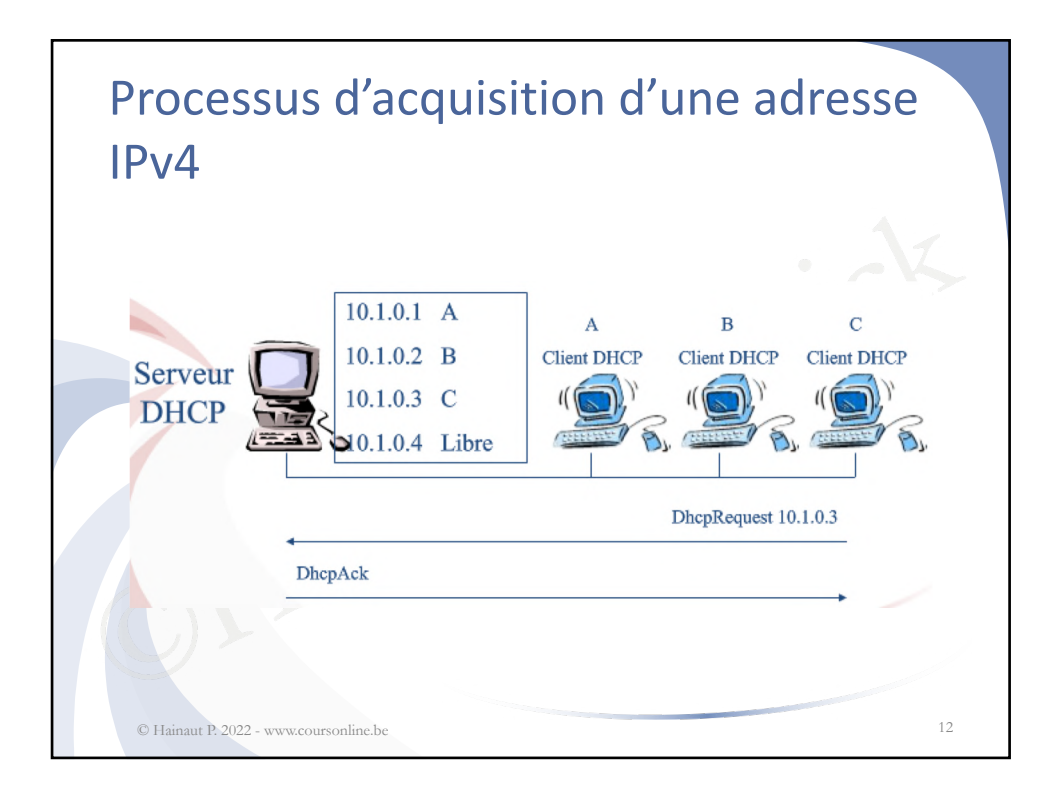

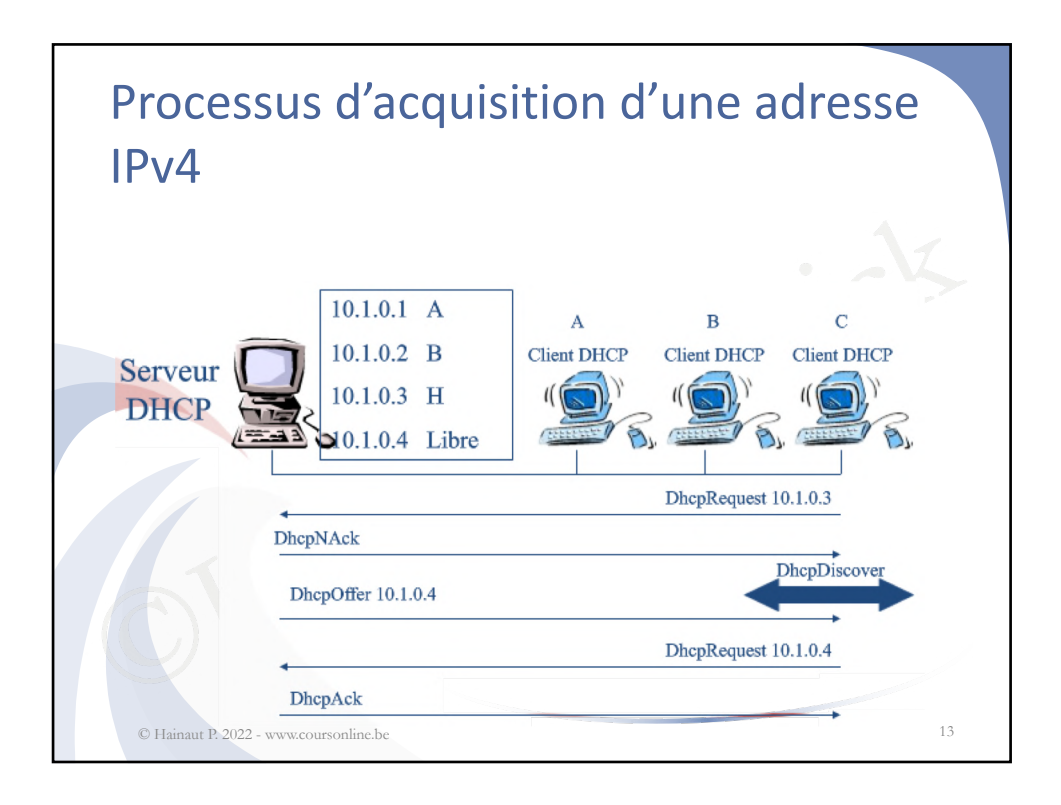

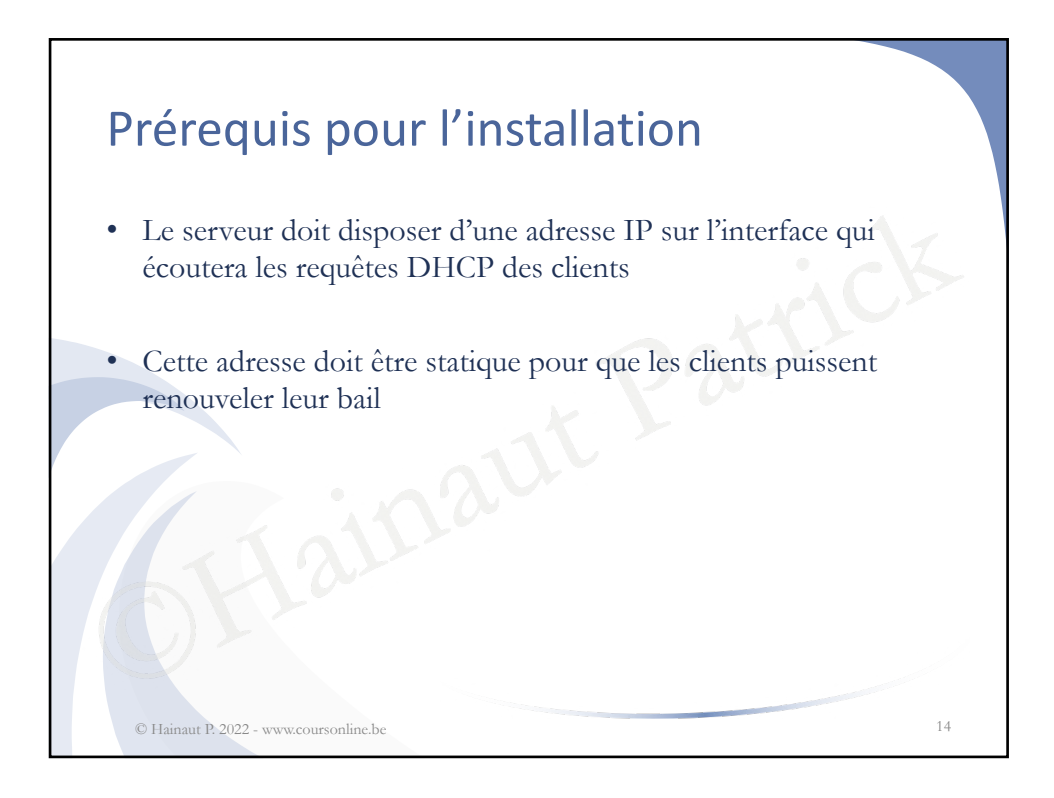

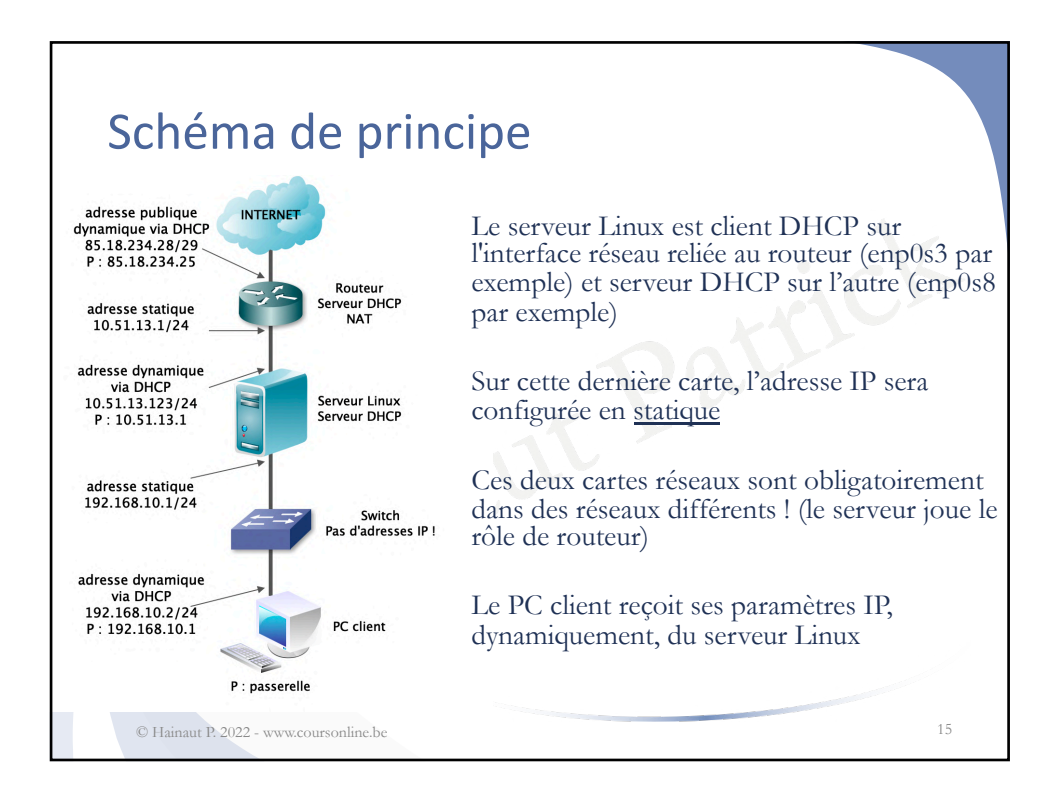

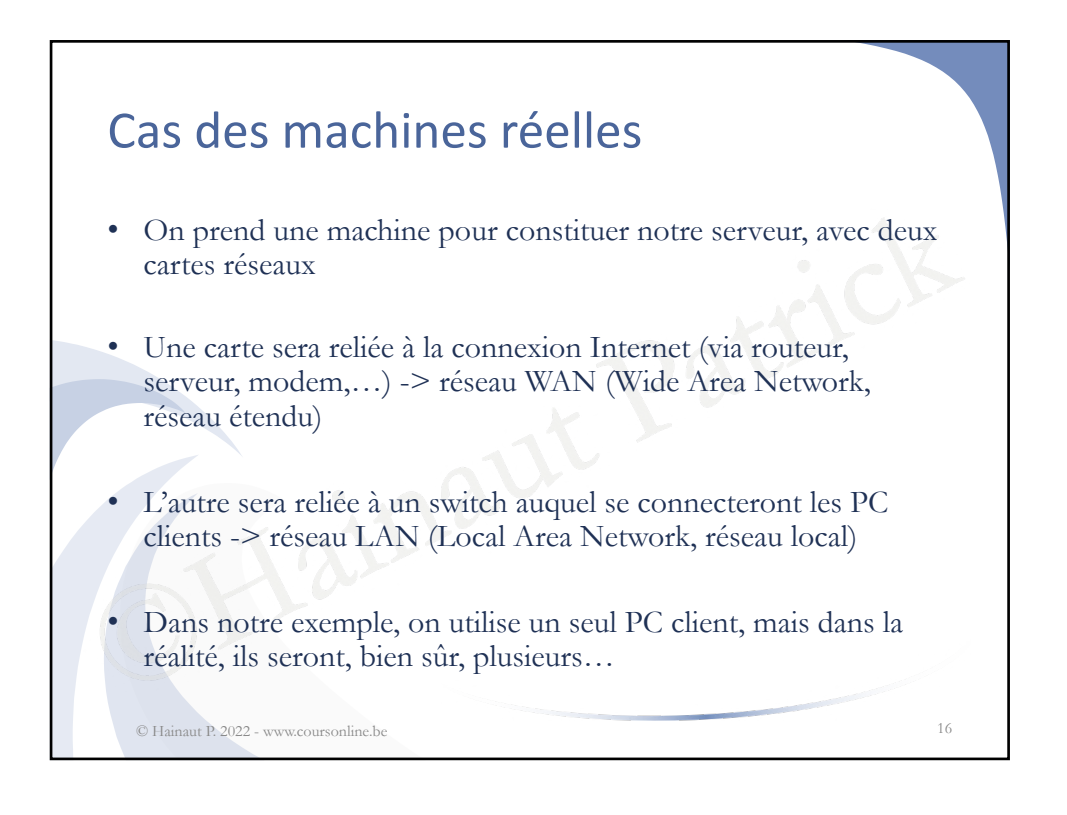

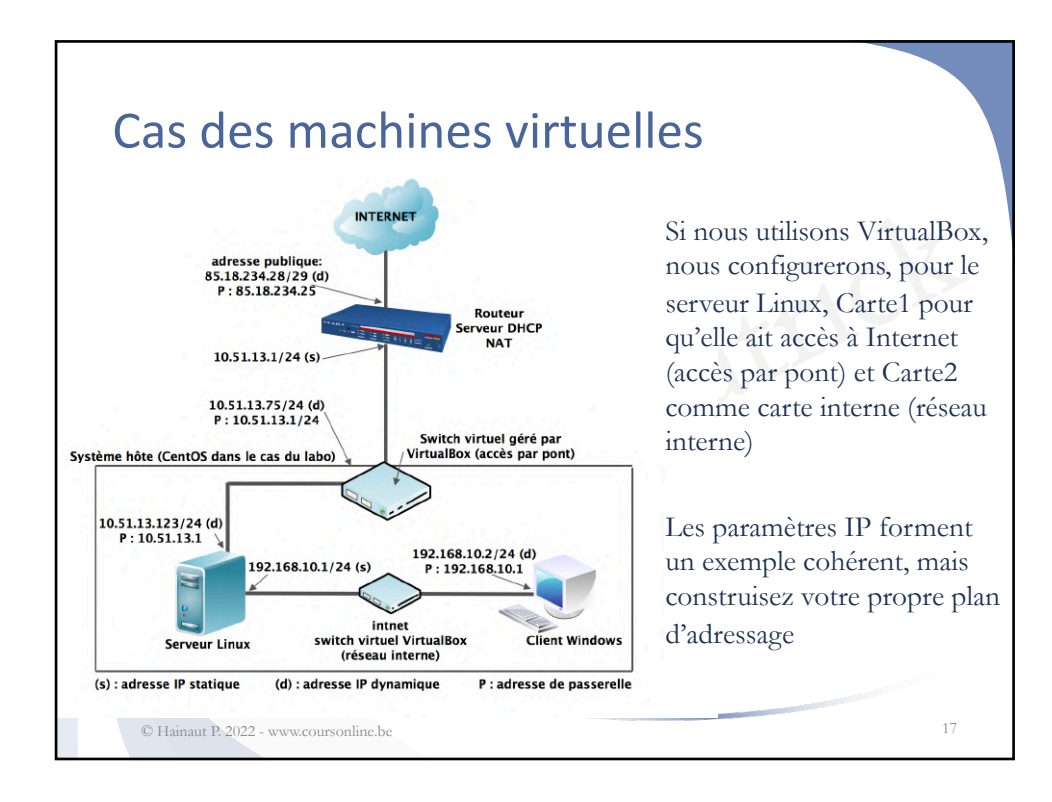

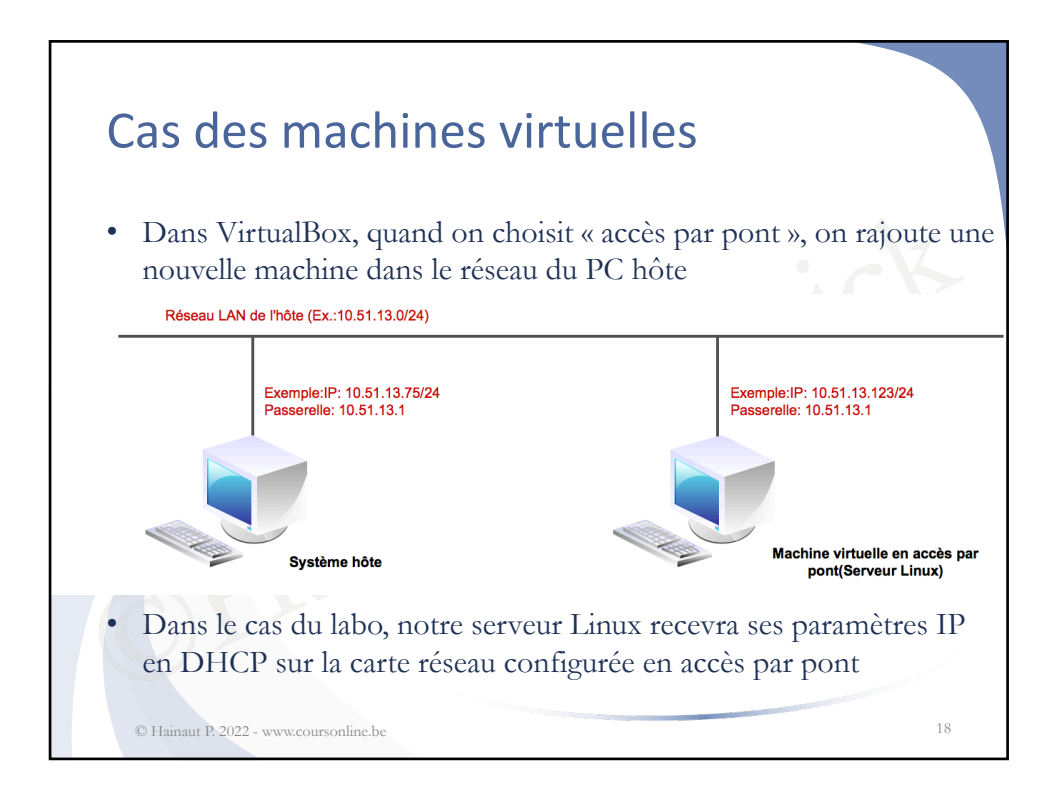

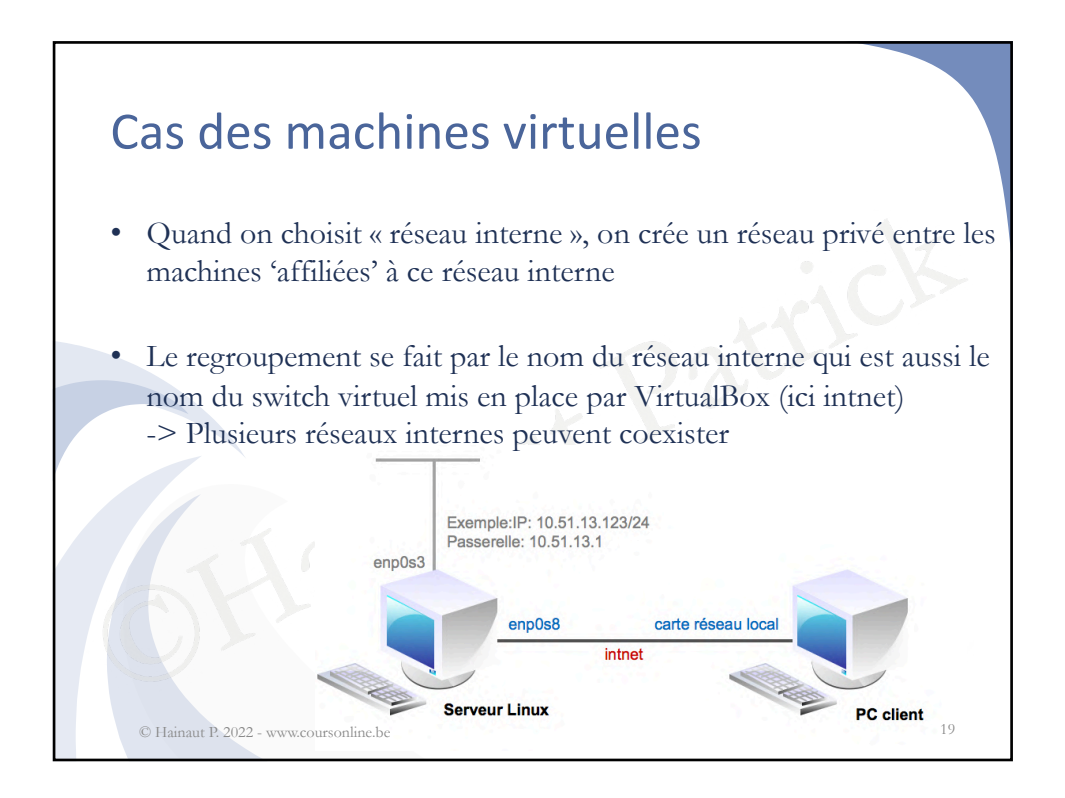

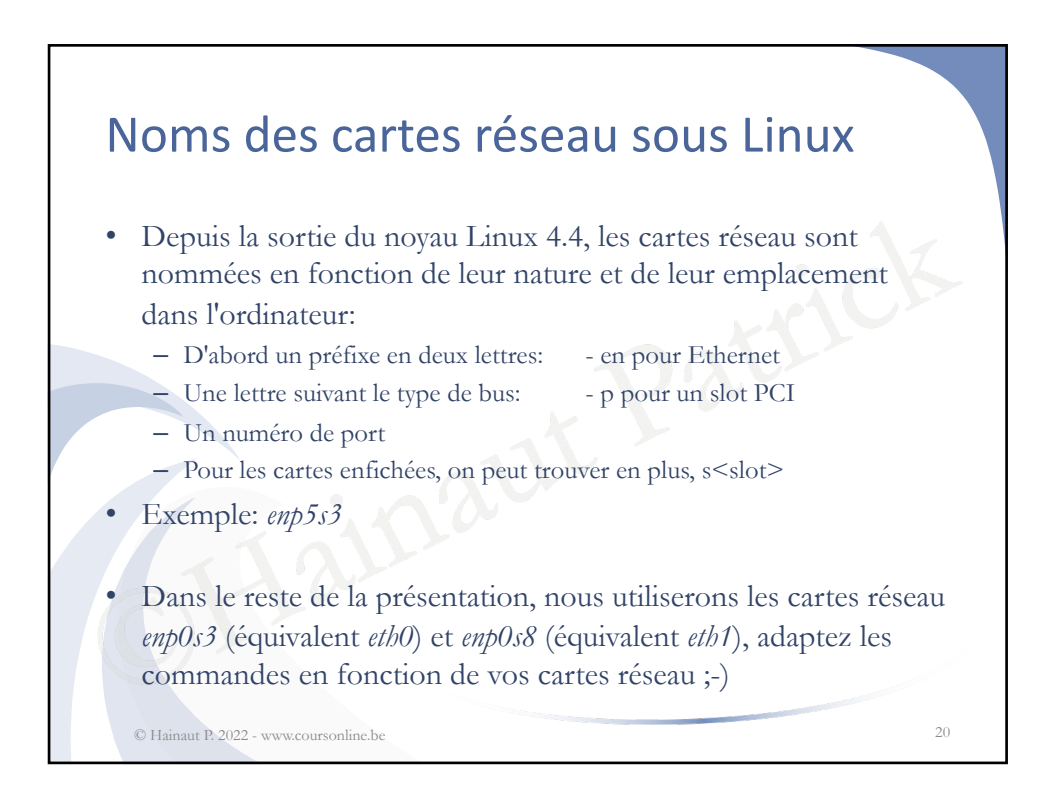

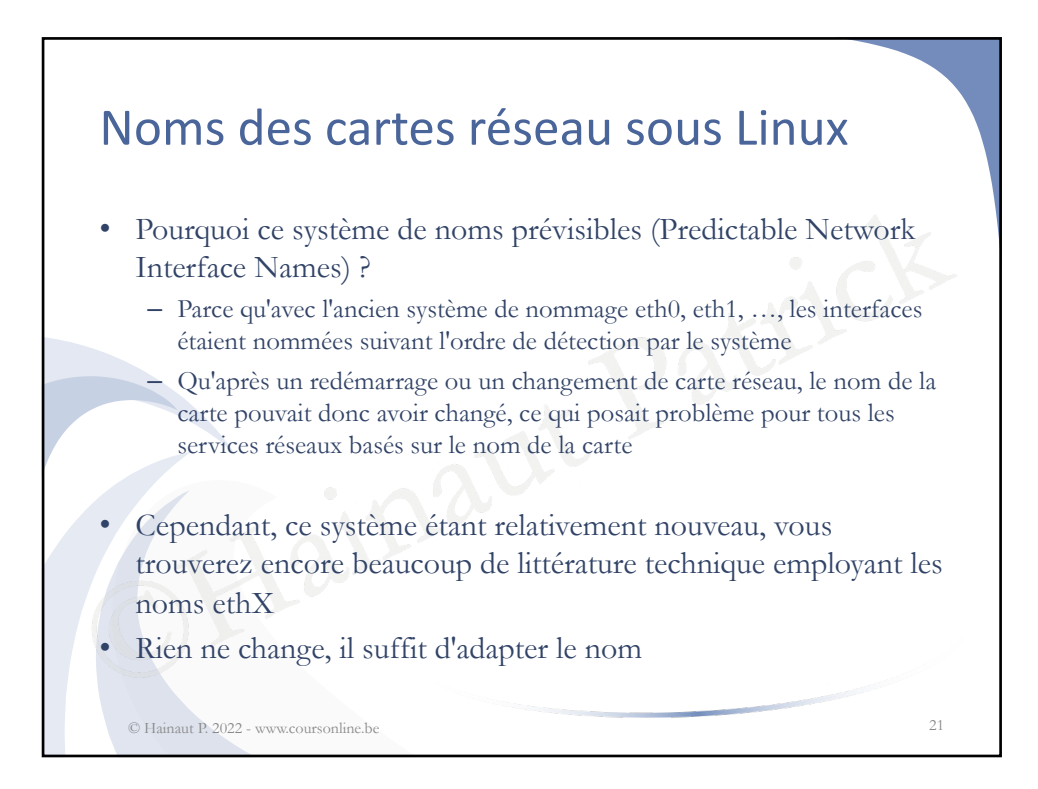

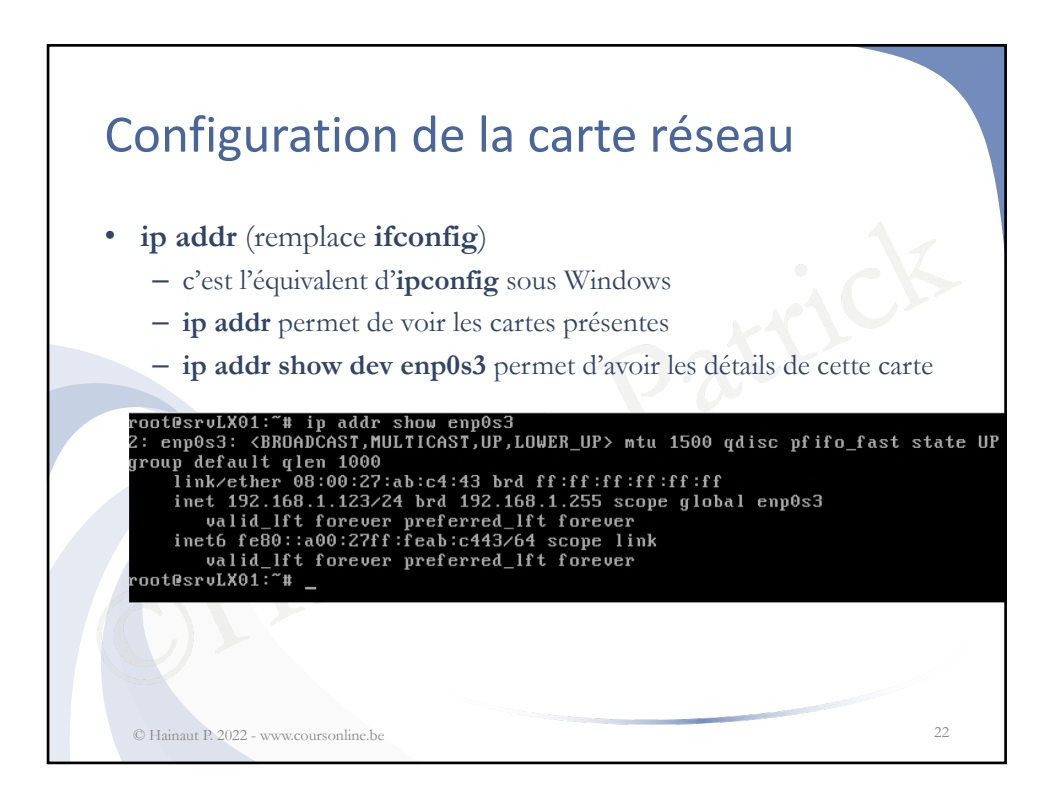

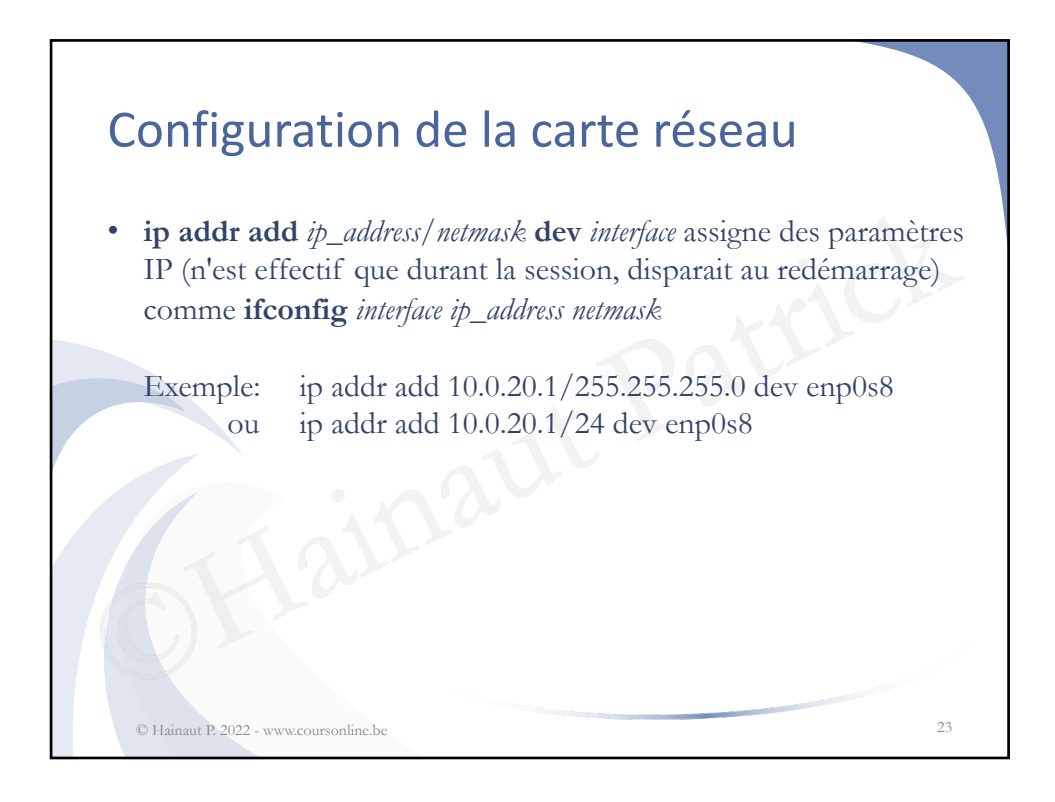

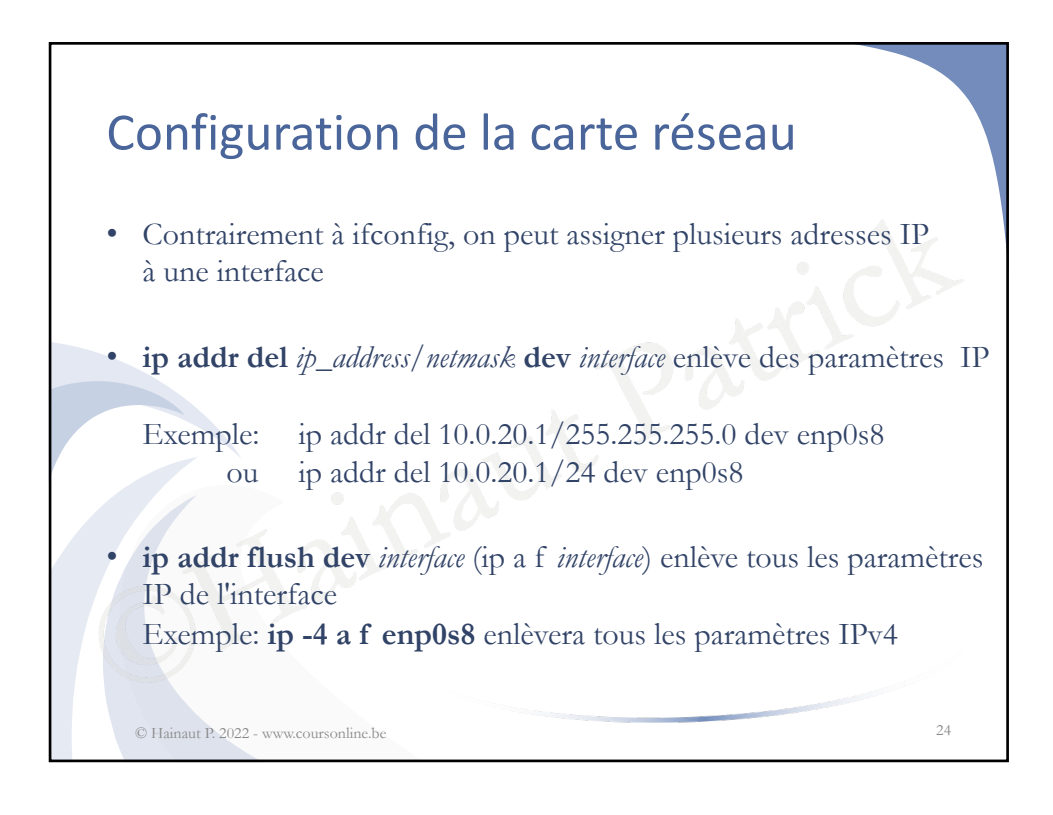

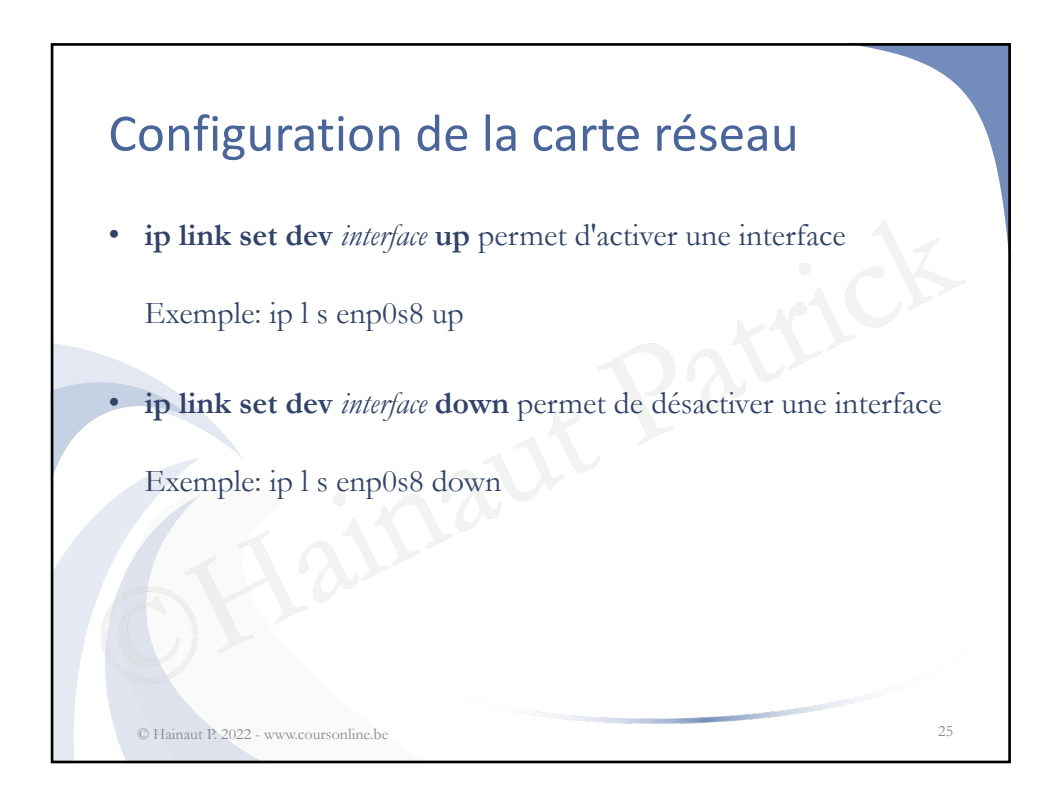

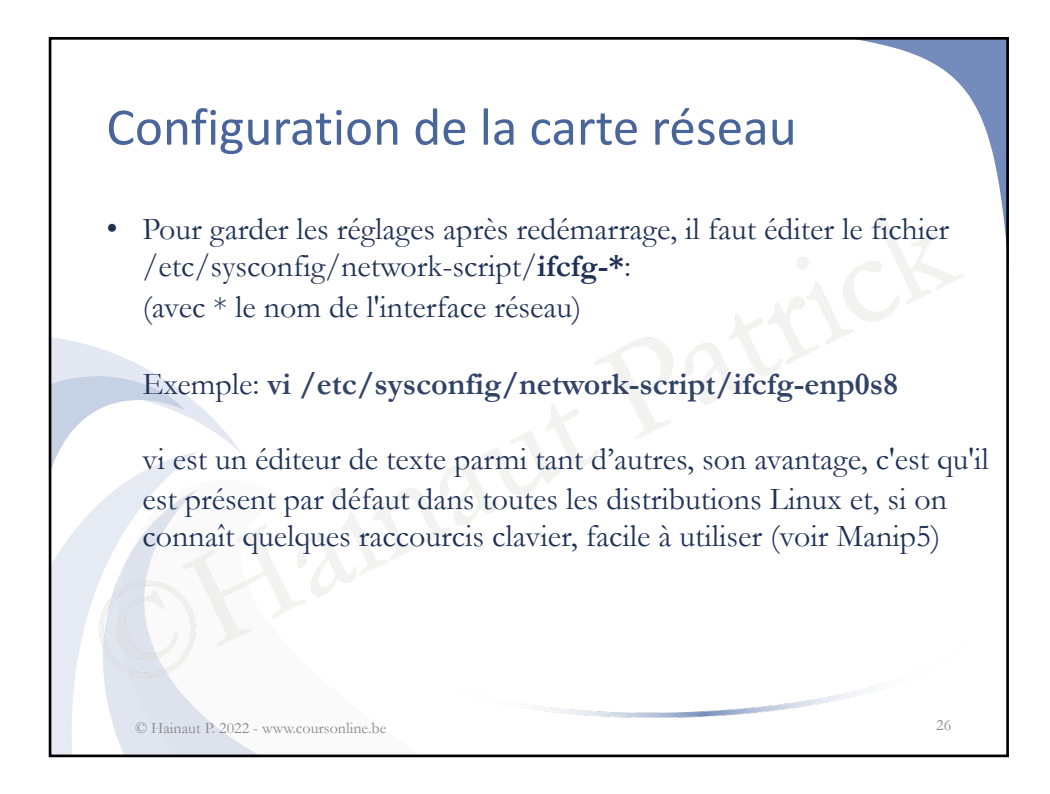

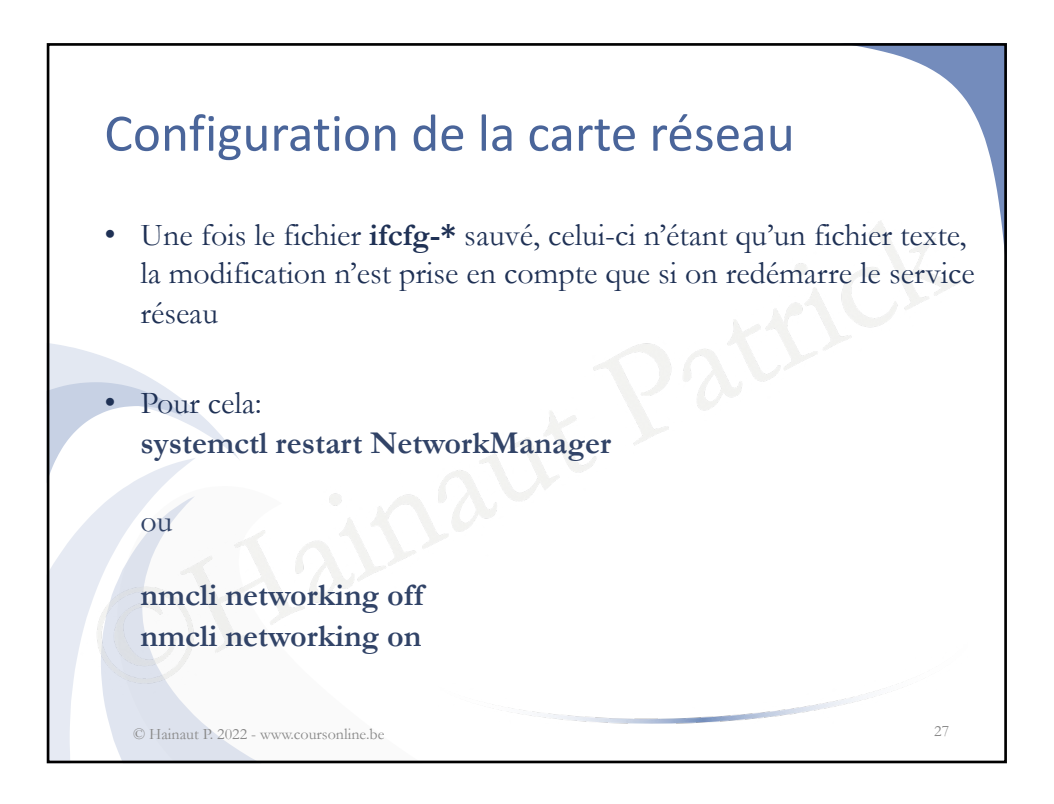

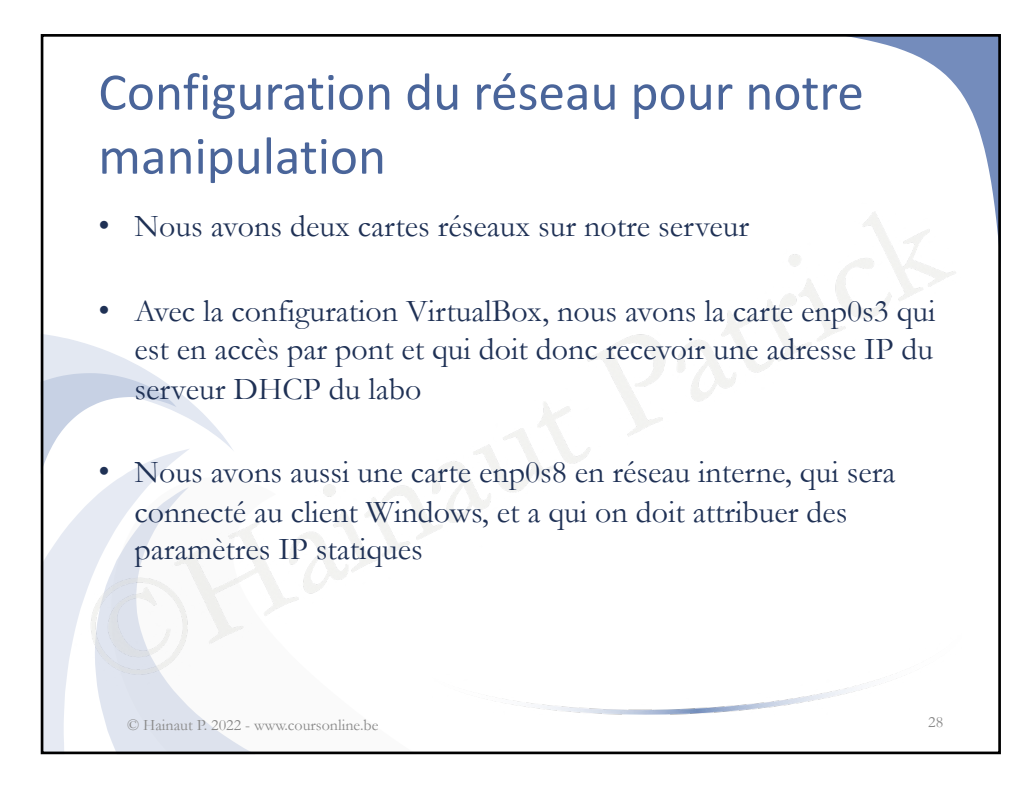

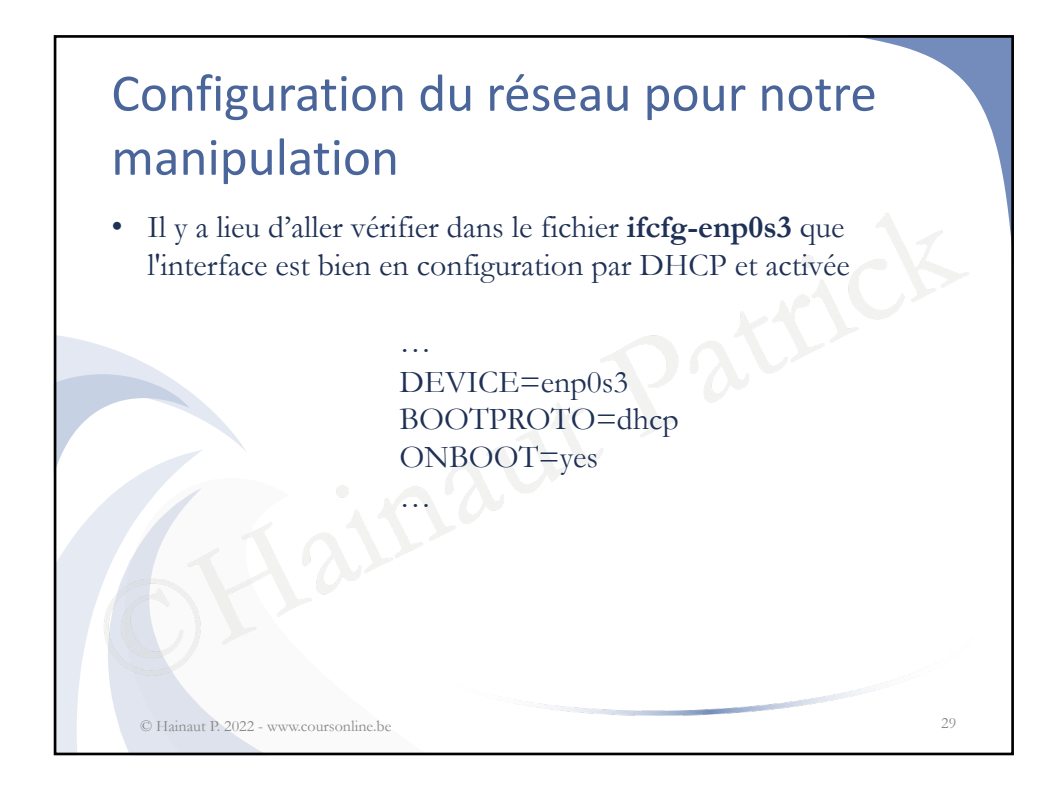

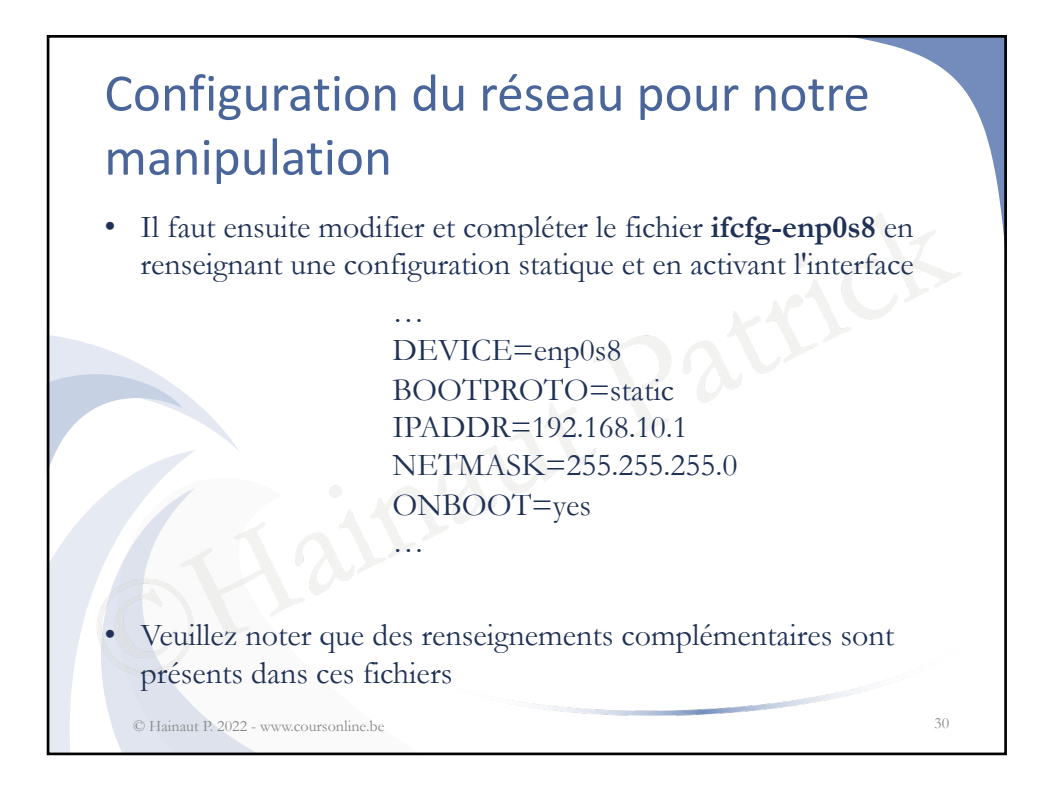

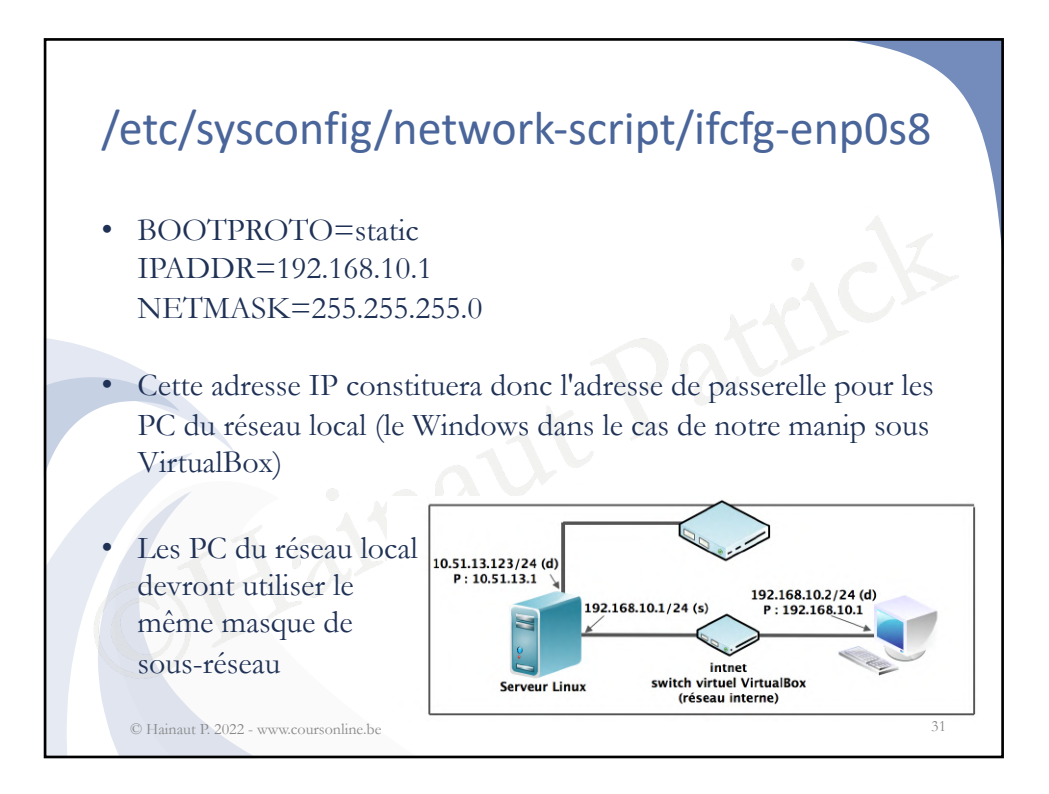

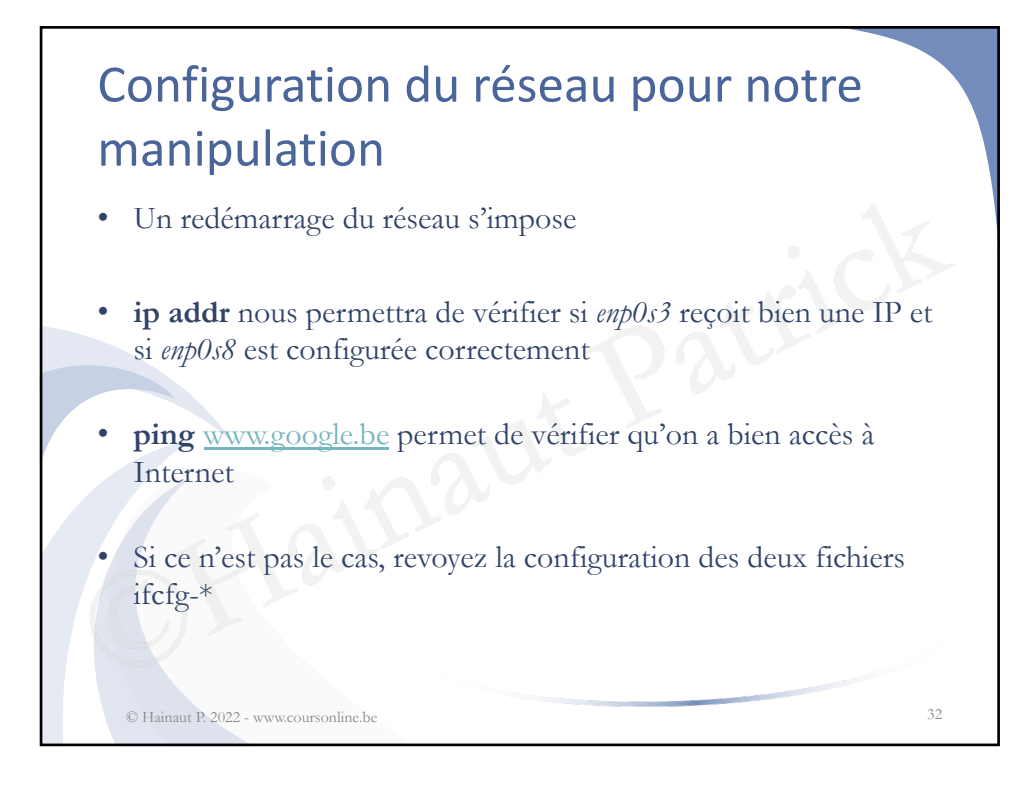

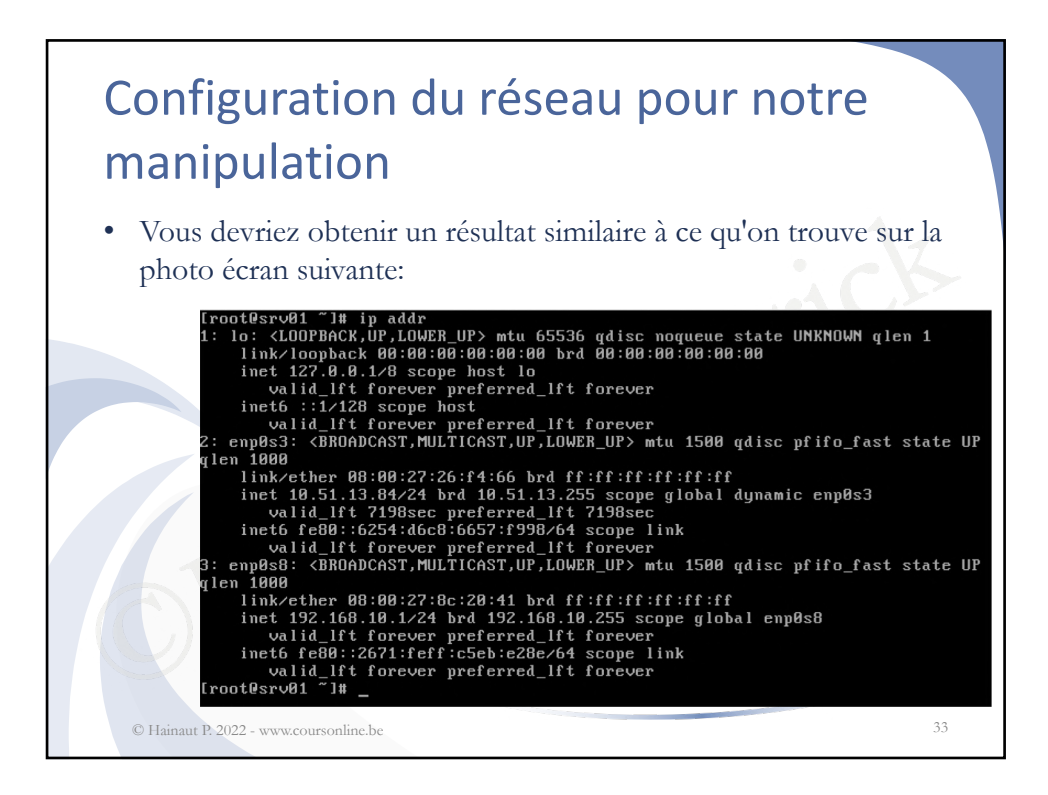

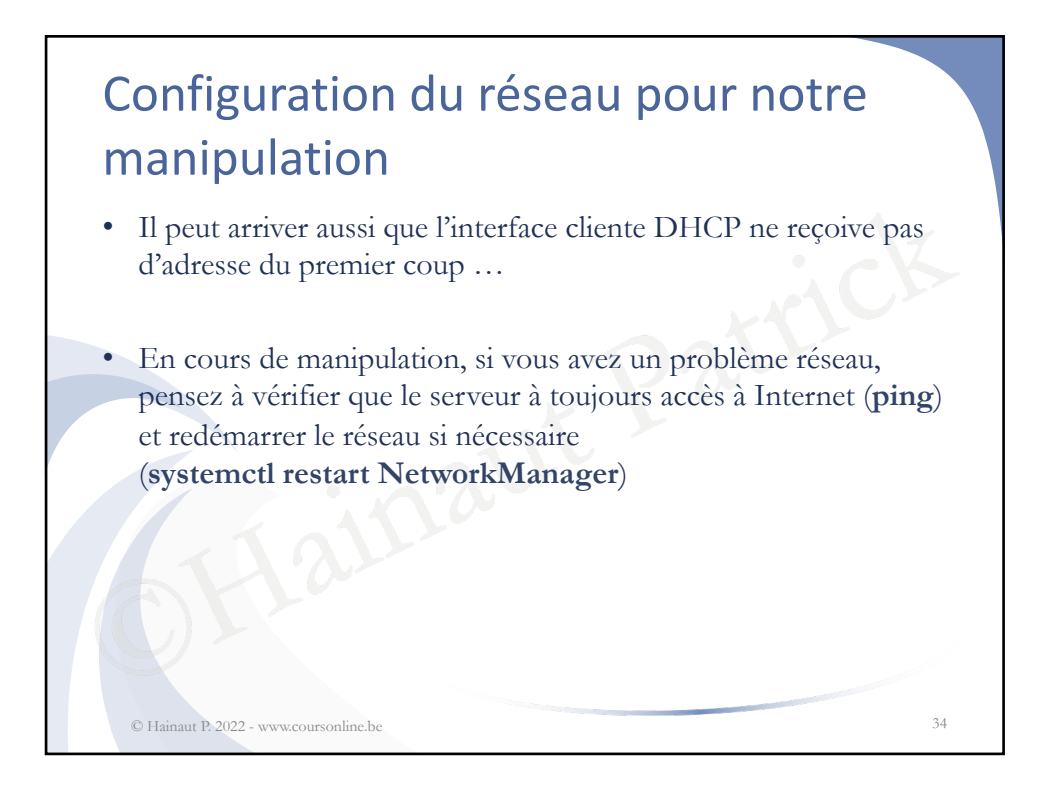

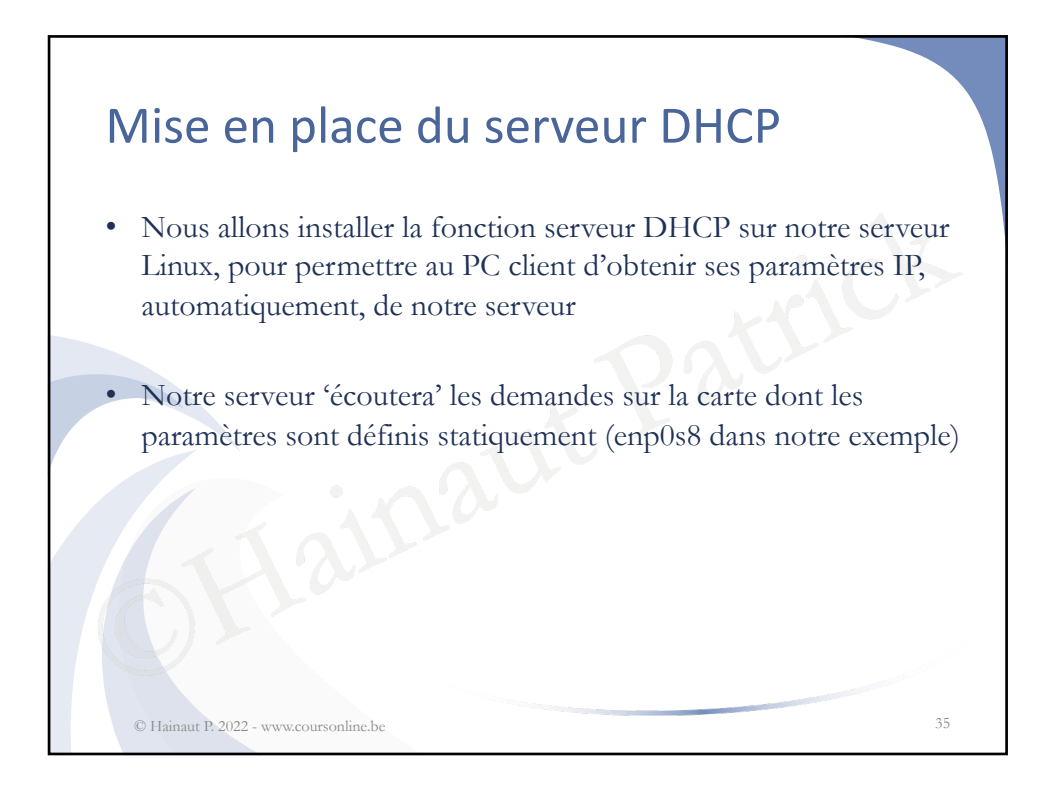

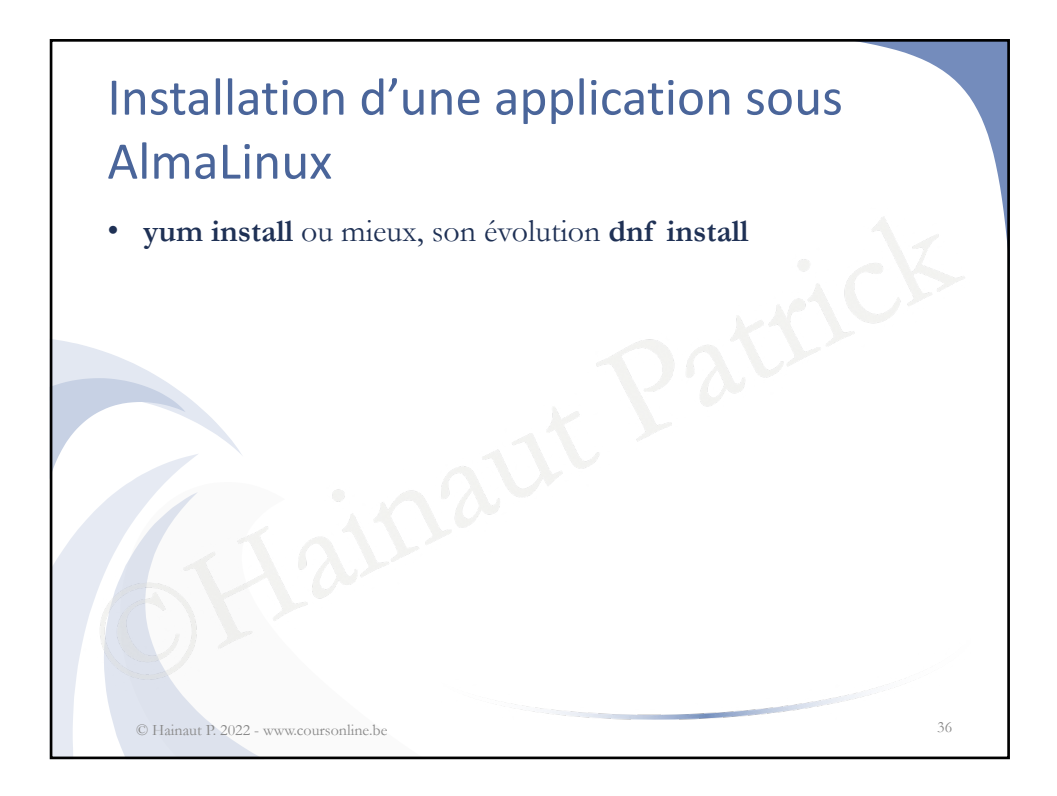

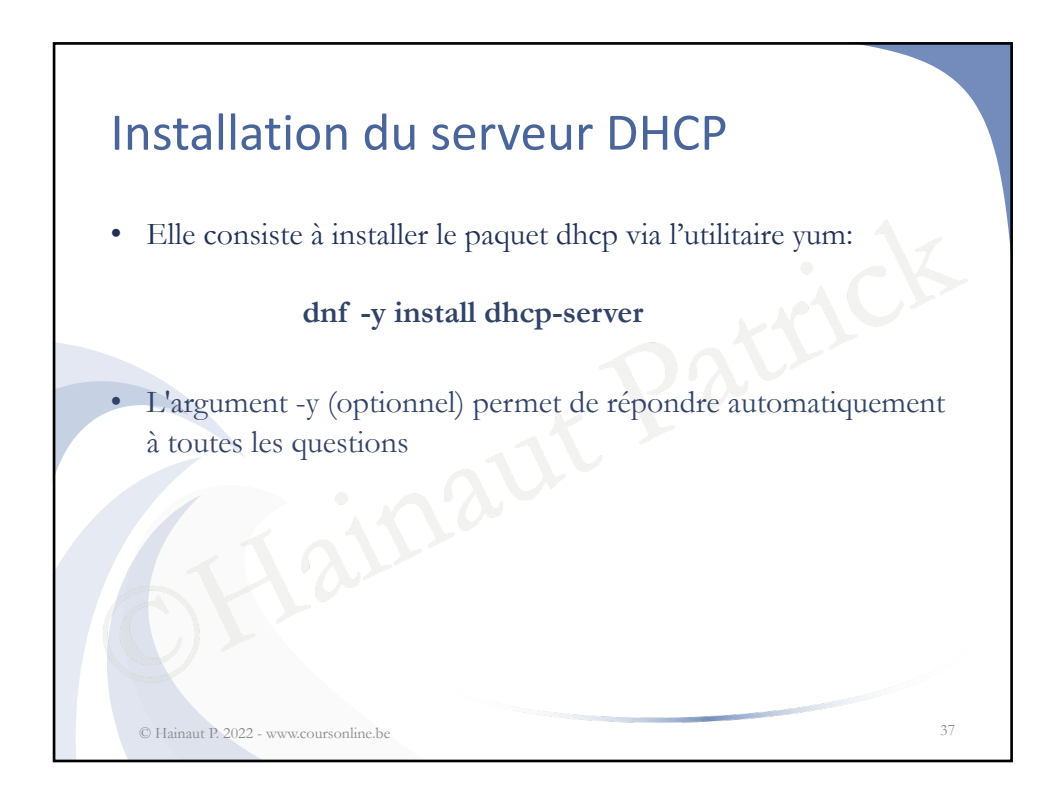

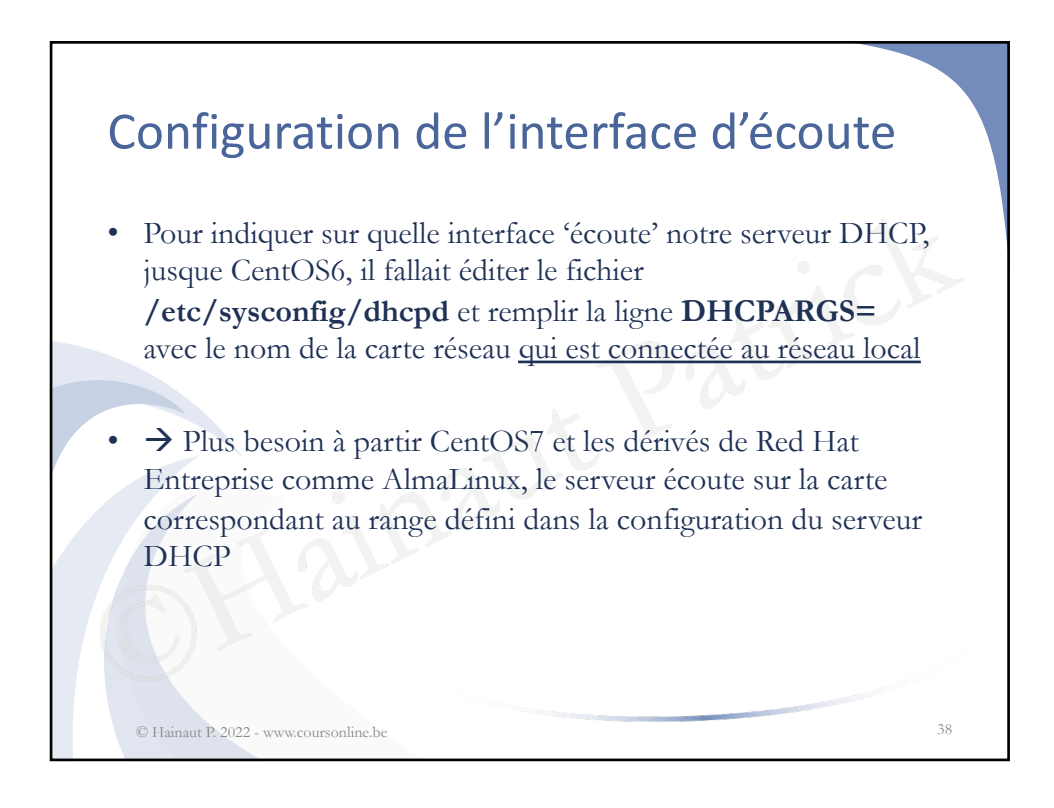

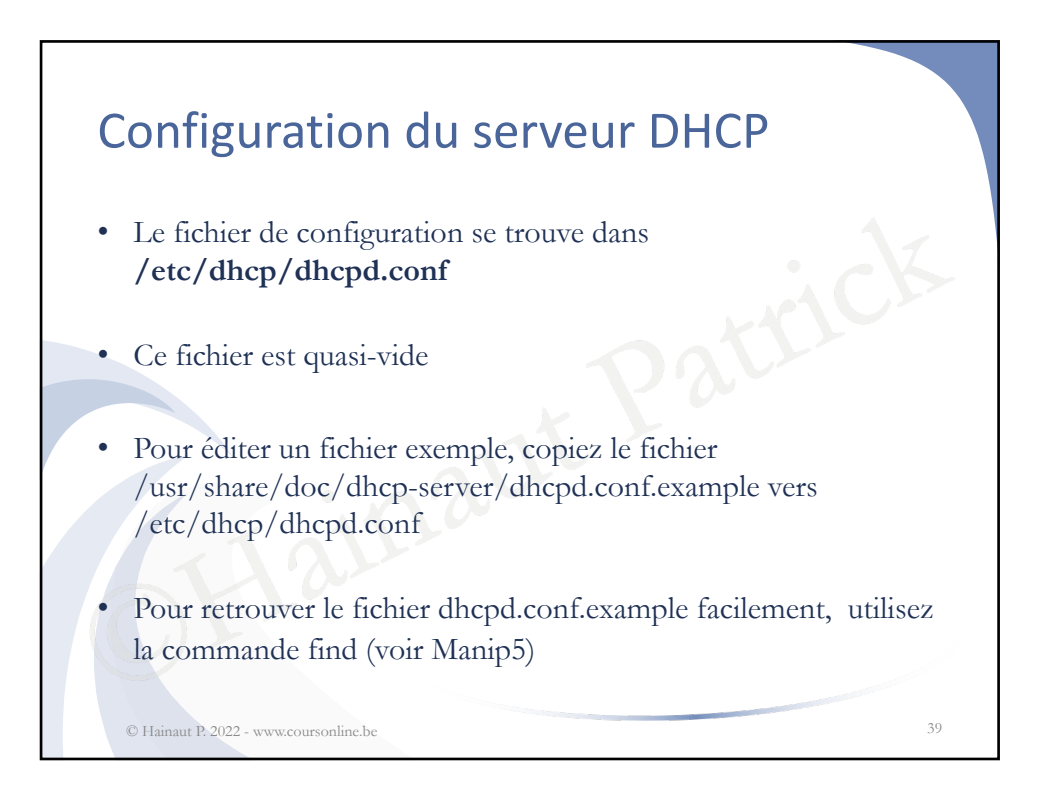

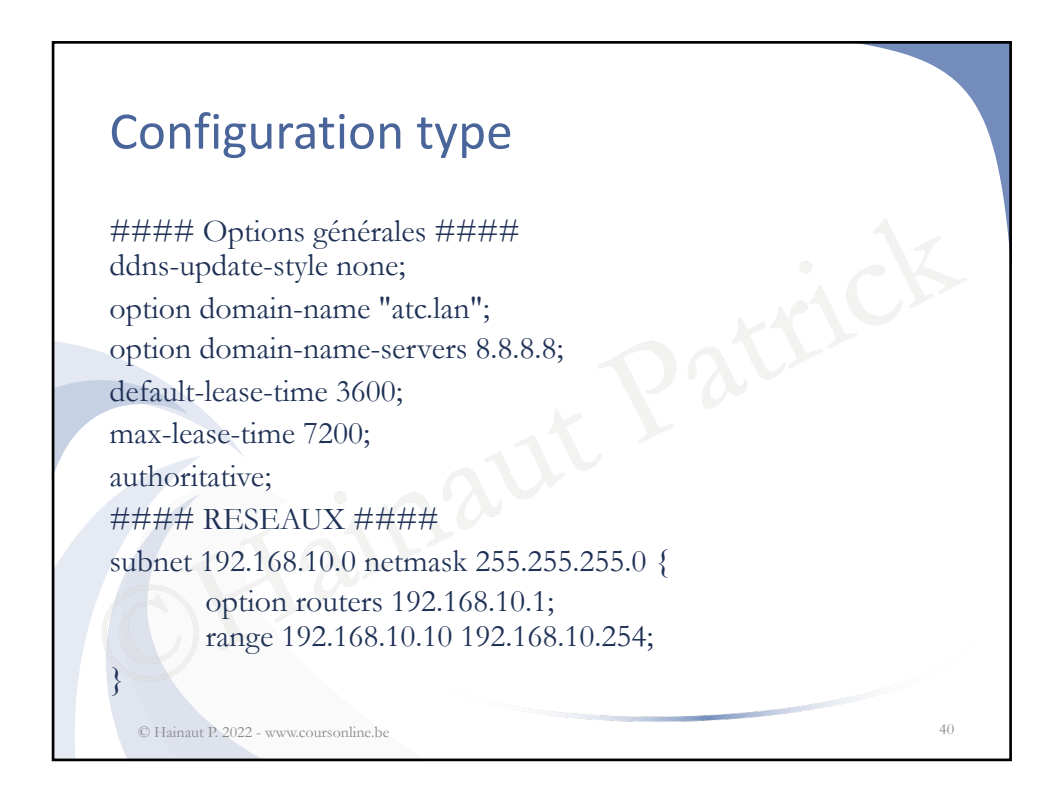

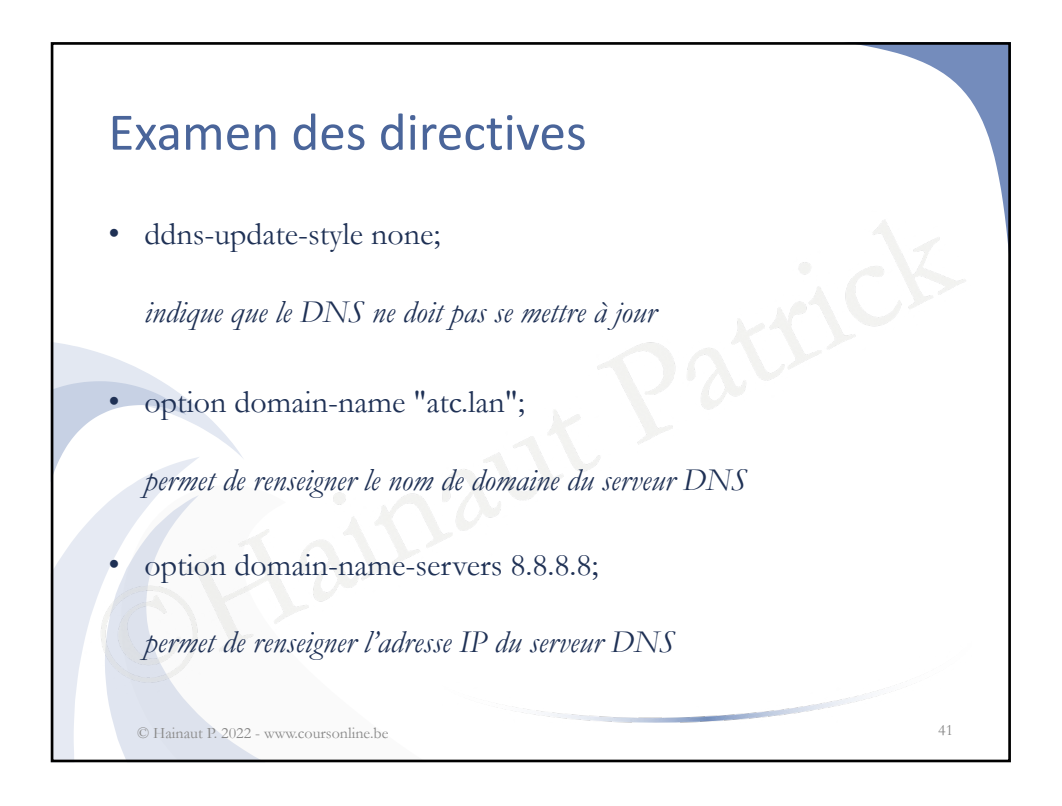

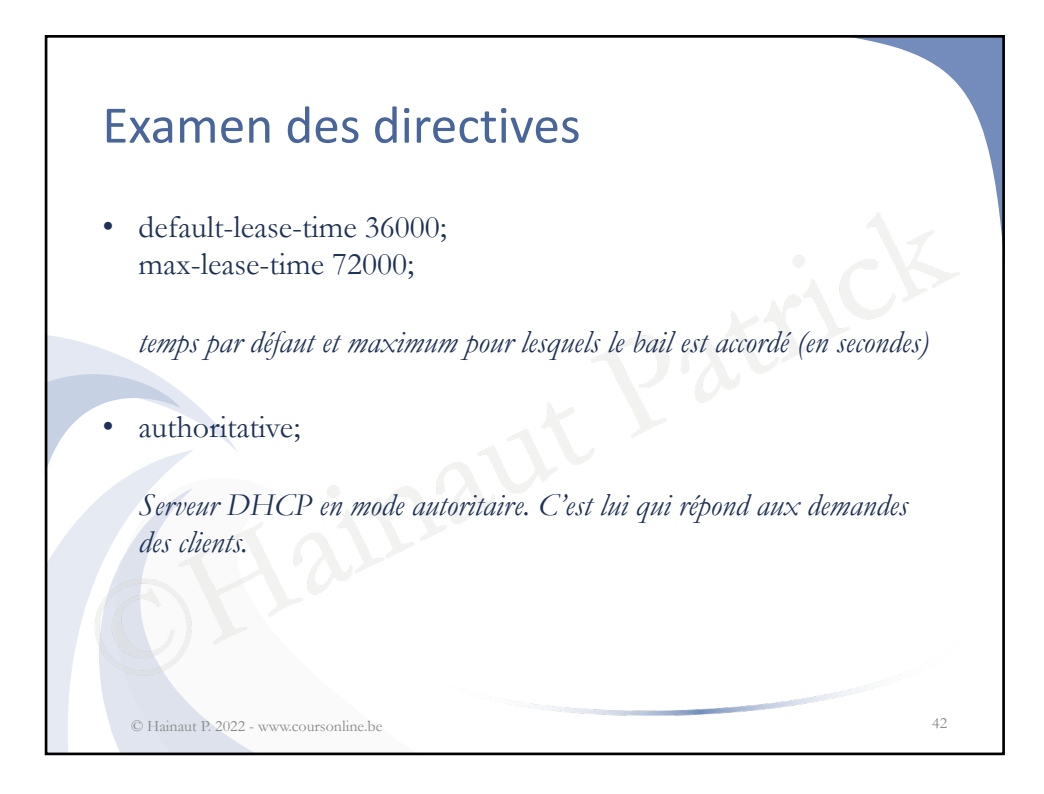

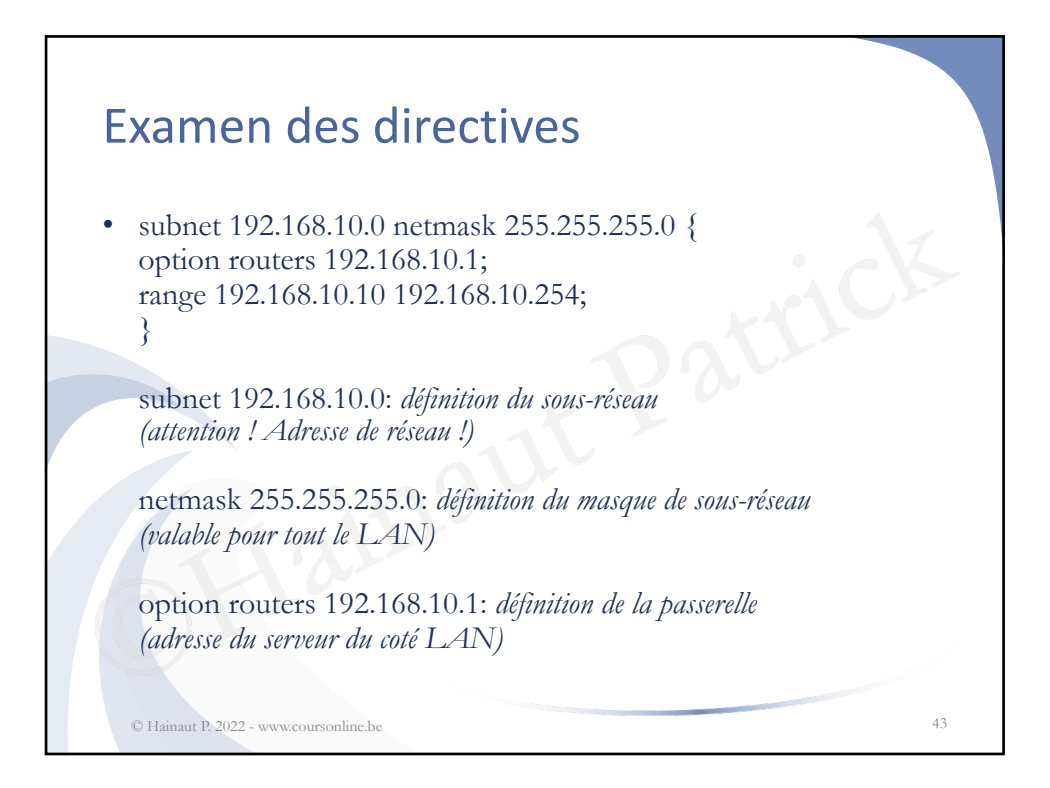

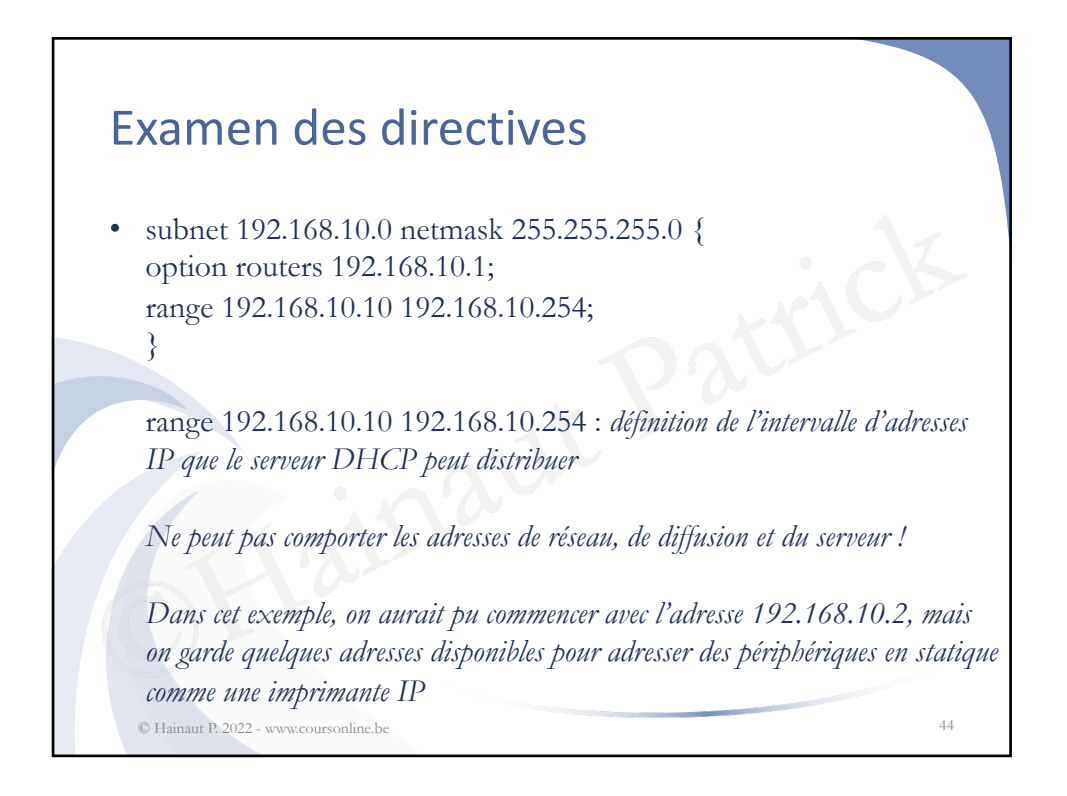

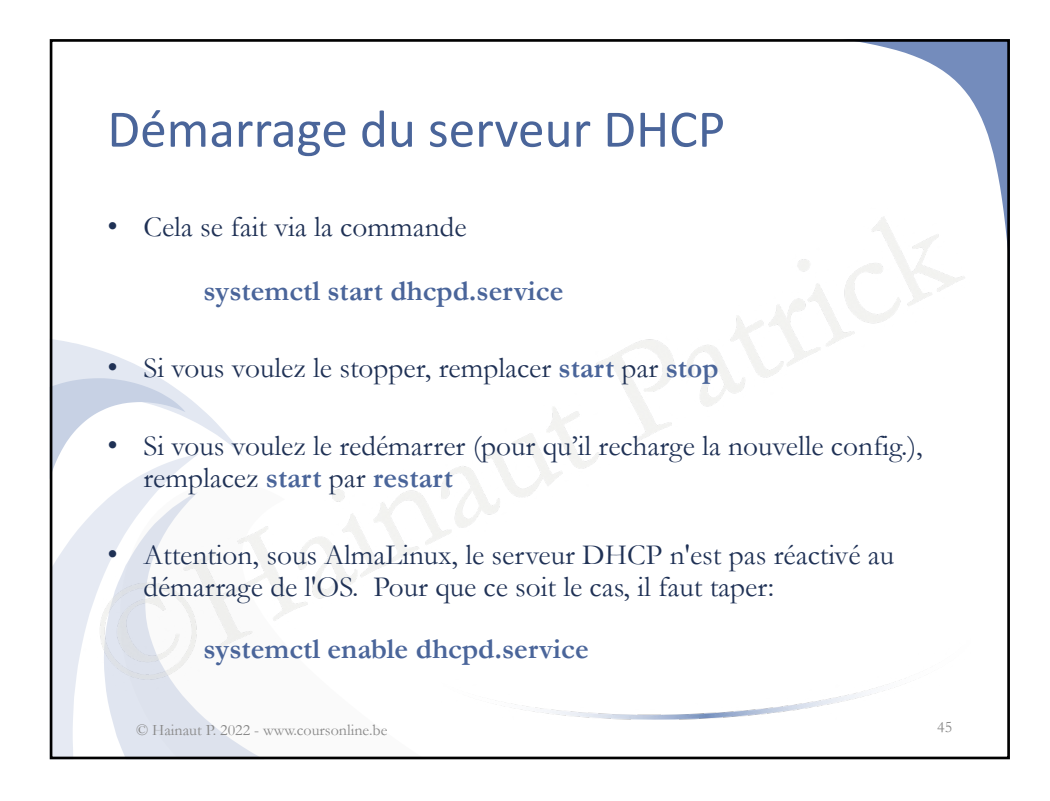

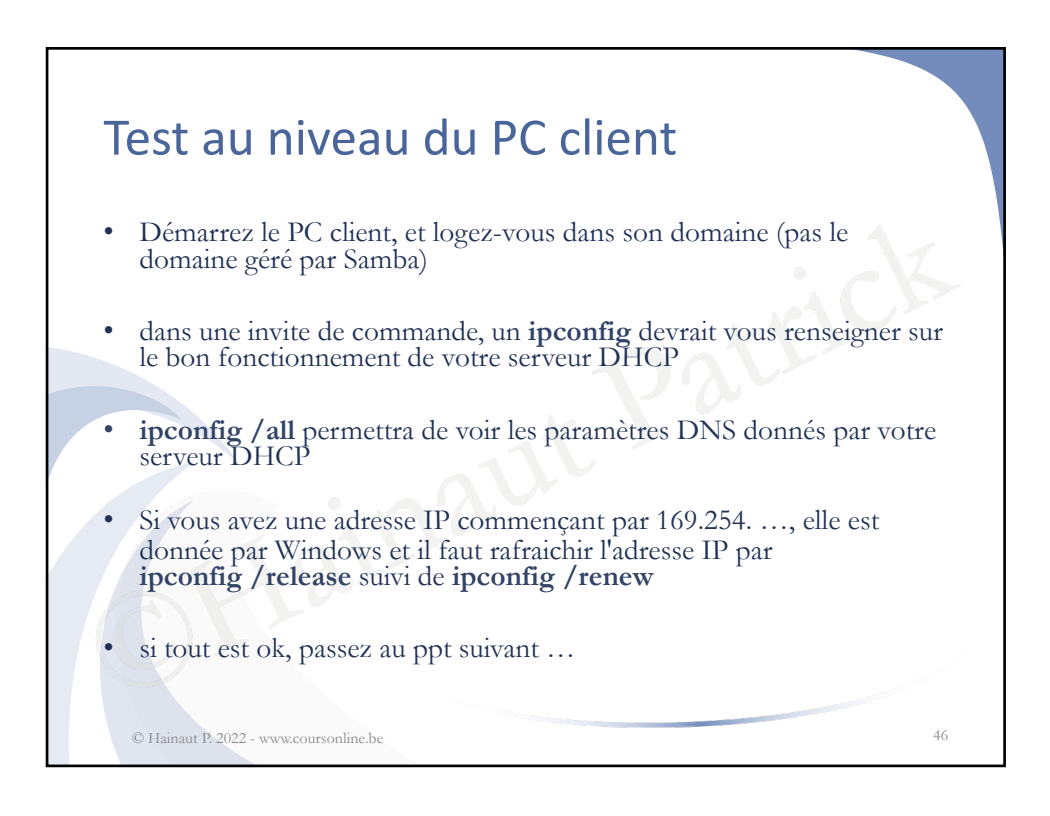

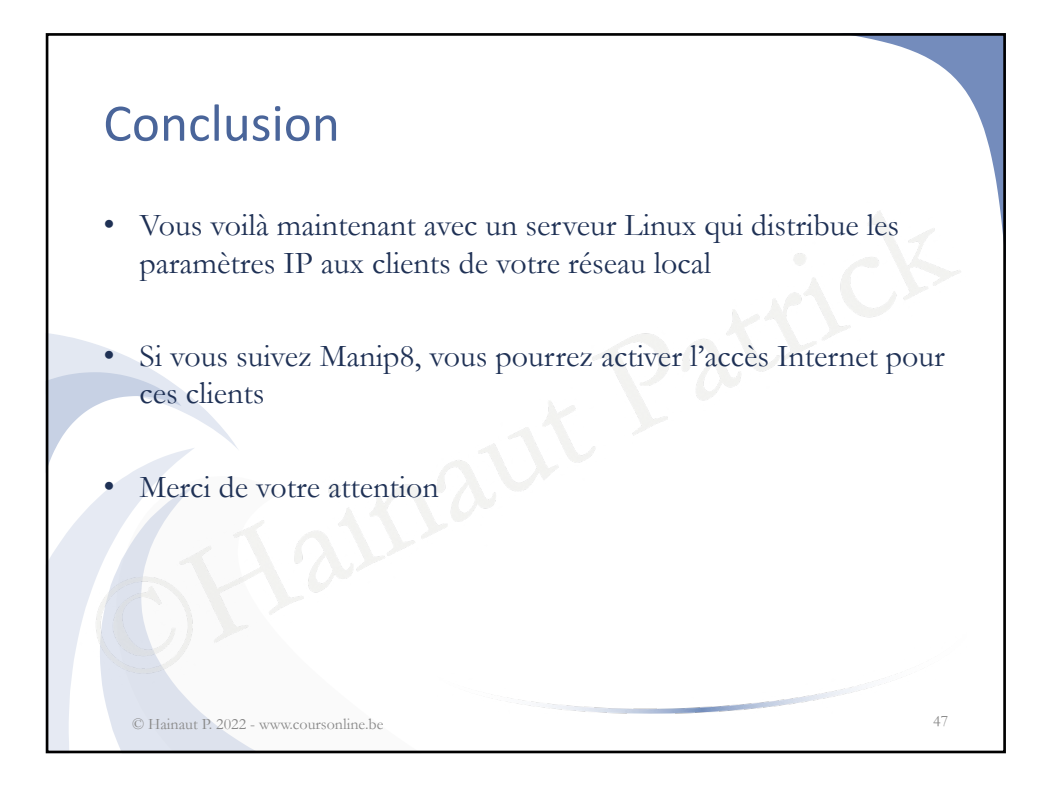